#### **Introducción a la dinámica de sistemas multicuerpo**

**Seminario: "Introducción a la dinámica de sistemas multicuerpo y aplicaciones en biomecánica"**

**Curso de Biomecánica del Master en Ingeniería Biomédica de la UPC**

**Javier Cuadrado Aranda**

*Barcelona, 27 de noviembre de 2009*

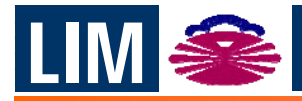

**Laboratorio de Ingeniería Mecánica** LIM **Universidad de La Coruña http://lim.ii.udc.es**

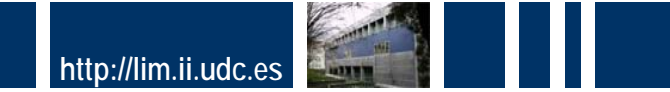

# **Desarrollo virtual de producto Desarrollo virtual de producto**

- **Sistema multicuerpo: sistema mecánico móvil o con partes móviles.**
- **Dinámica multicuerpo:**
	- Simulación por ordenador de la dinámica de sistemas multicuerpo.
	- Forma parte del concepto de desarrollo virtual de producto (*virtual product development*).
	- Ventajas:
		- Anticipación del comportamiento del sistema en las primeras fases del ciclo de diseño.
		- Reducción de prototipos físicos y ensayos experimentales.
		- Consecuencias: mayor calidad, menor coste, antes en el mercado.

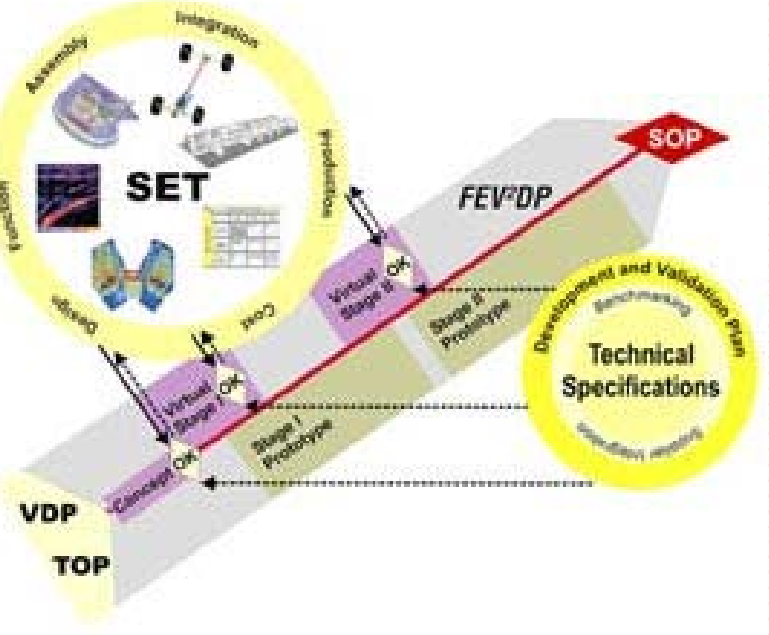

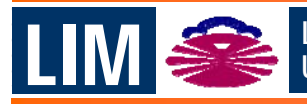

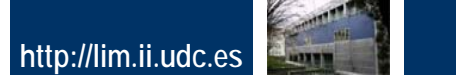

# **Dinámica multicuerpo (Multibody dynamics)**

- **Mecánica computacional de máquinas y mecanismos: mecánica + métodos matemáticos + programación.**
- **Permite resolver en el ordenador la dinámica directa (y la cinemática, y la dinámica inversa) de modelos de vehículos, máquinas y mecanismos tan detallados como se desee.**
- **Sectores industriales de aplicación:**
	- Automoción, Aeroespacial, Ferroviario, Naval, Maquinaria pesada, Máquinaherramienta, Robótica, Biomecánica, Médico, Deportivo, Entretenimiento, etc.
- **Aplicación en todas las fases del ciclo de diseño:**
	- Diseño, Simulación, Análisis, Control, Ensayo, Fabricación y Mantenimiento.

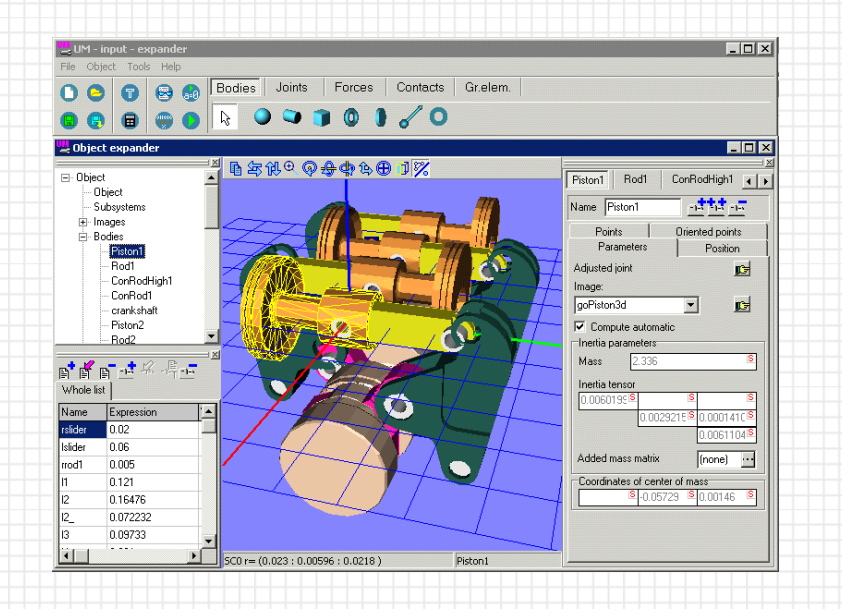

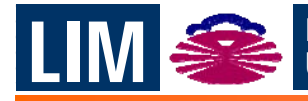

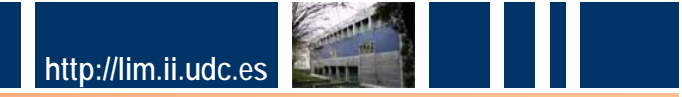

# **Ejemplos Ejemplos**

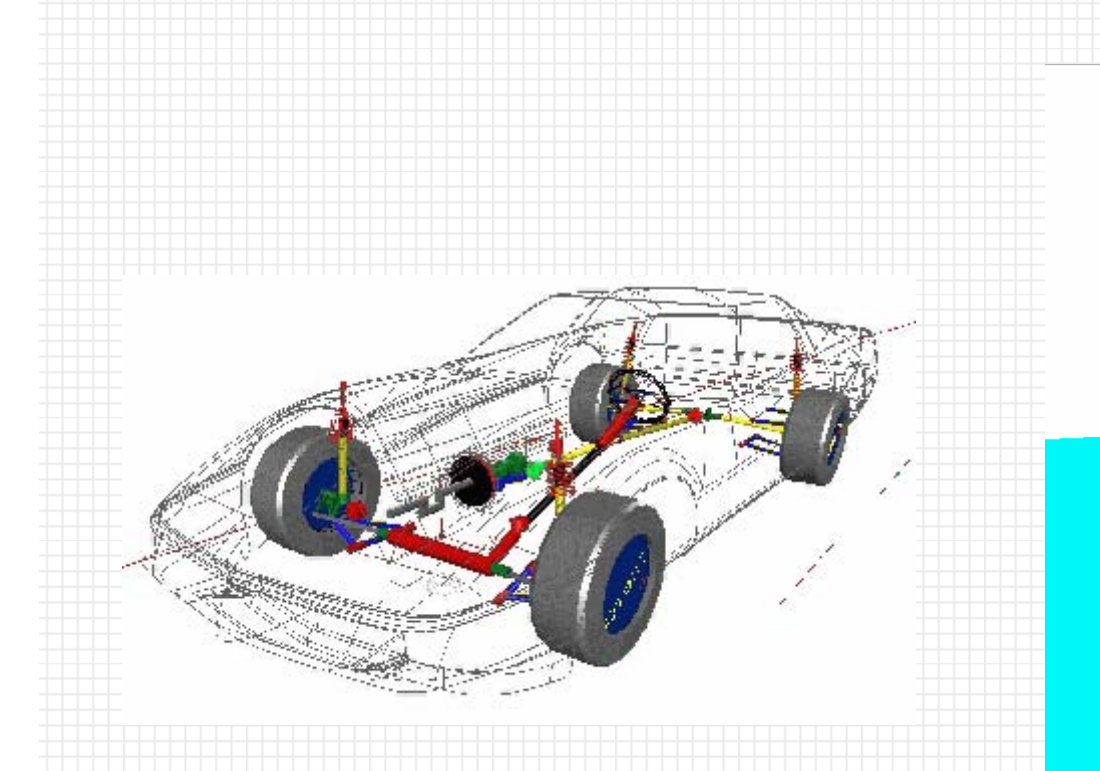

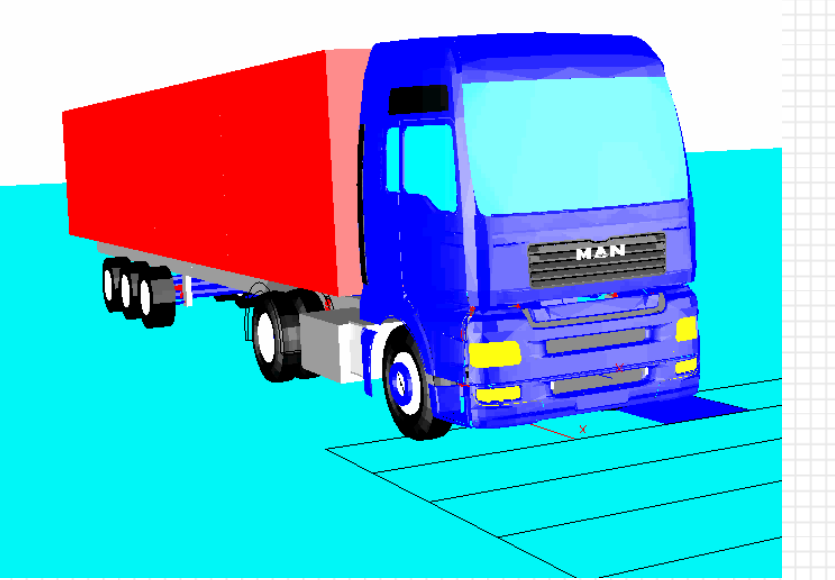

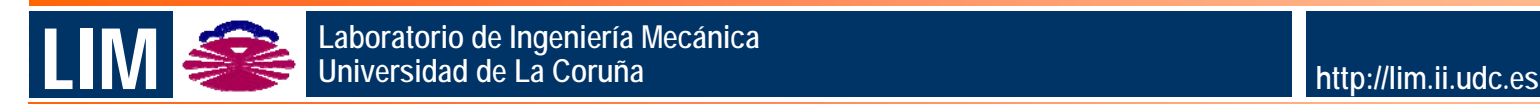

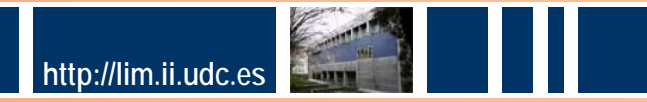

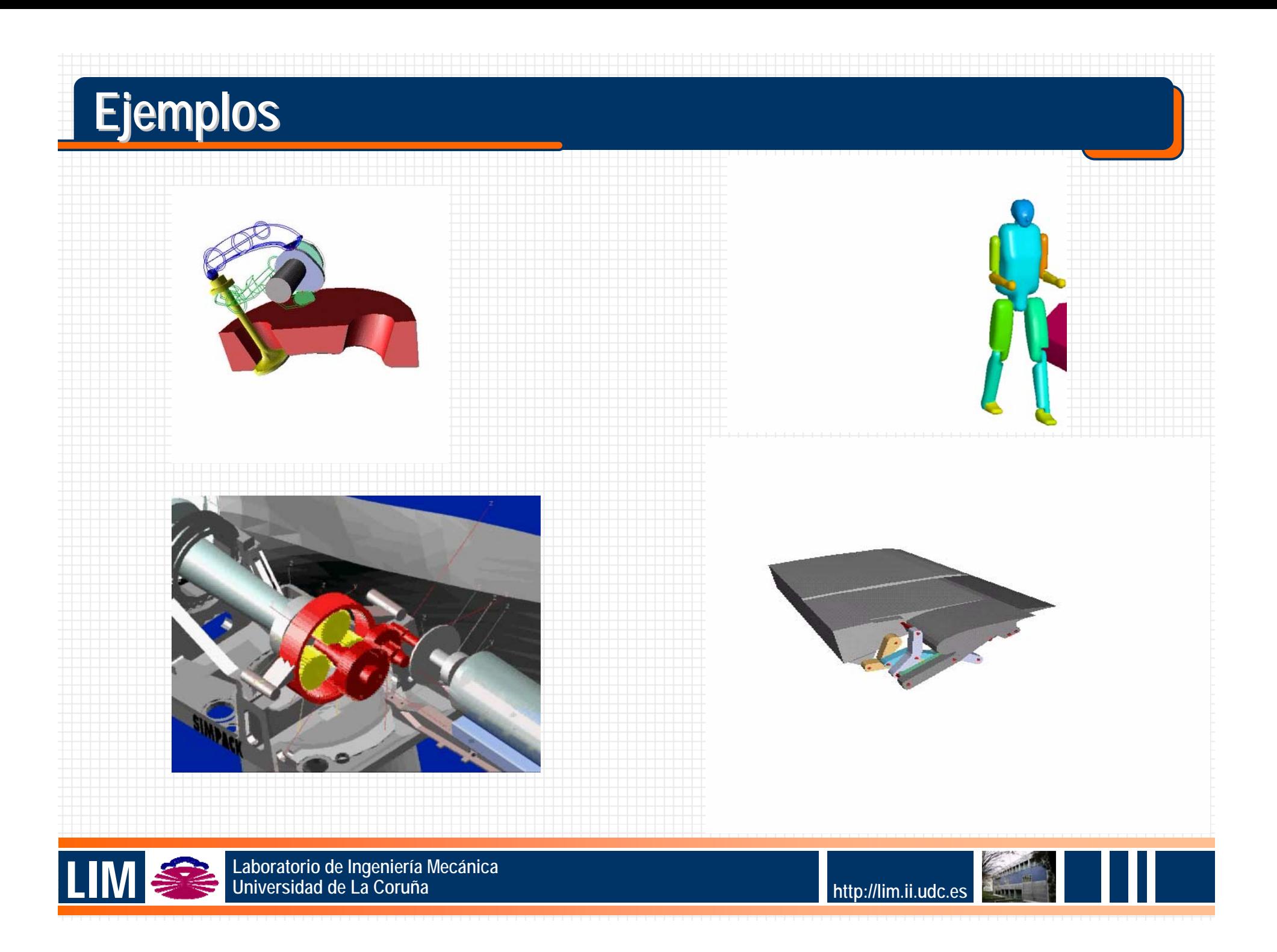

# **Fases del problema Fases del problema**

- **Fases del problema de dinámica multicuerpo:**
	- Modelado físico: simplificaciones, teorías para flexibilidad, contacto, etc.
	- **Selección de coordenadas.**
	- Formulación de ecuaciones del movimiento: cinemática y dinámica.
	- **Integración numérica.**
	- Implementación: Fortran, C++, Matlab.
- **Cuestiones básicas:**
	- Modelado.
	- Cinemática.
	- **Dinámica.**

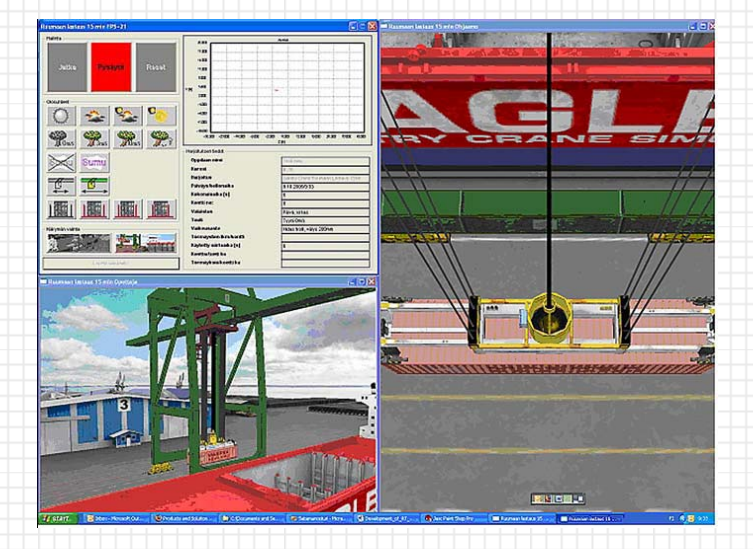

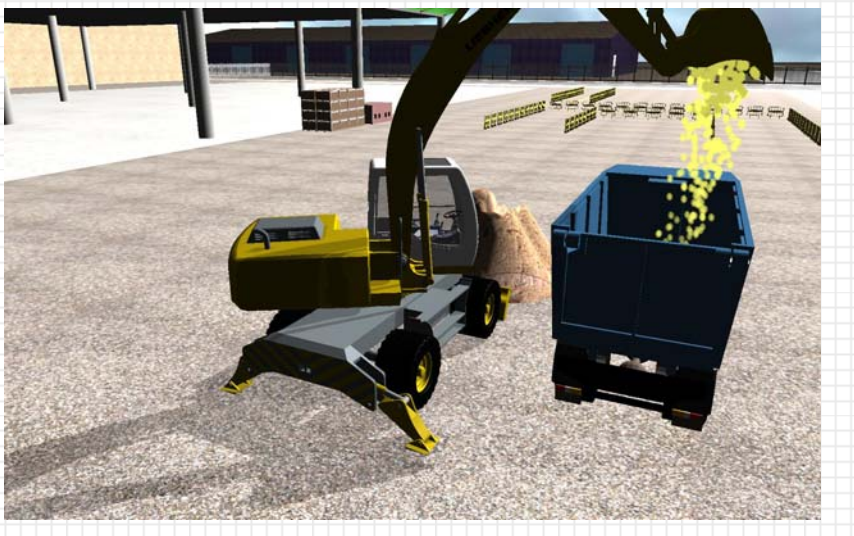

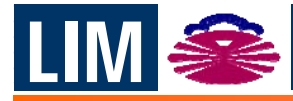

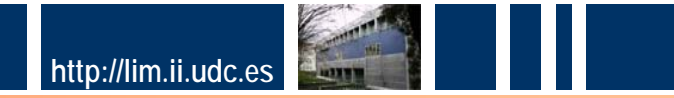

# **Modelado: m Modelado: método tradicional todo tradicional**

- **Tradicionalmente, en Mecánica clásica se modelan los mecanismos mediante coordenadas mínimas.**
- **Coordenadas mínimas: tantas como grados de libertad del sistema (independientes).**
- **Problemas en cadenas cerradas.**

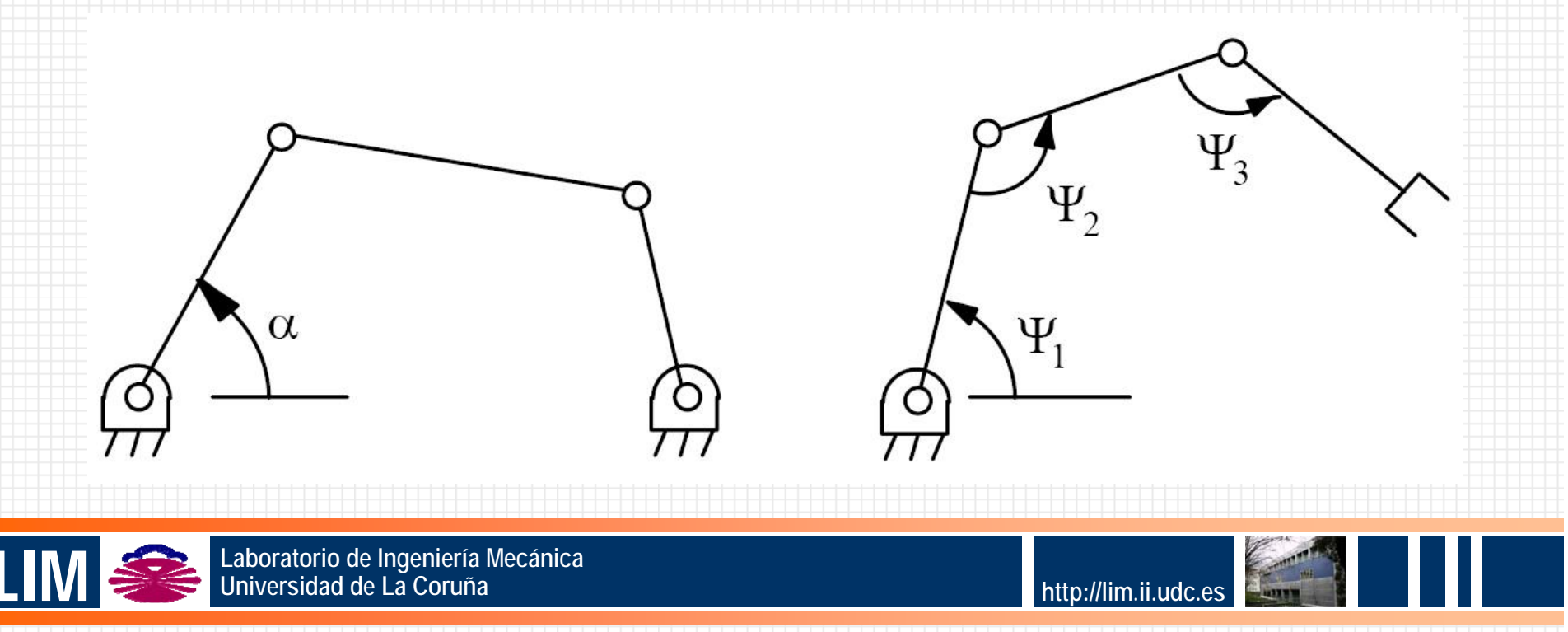

# **Modelado: m Modelado: método computacional todo computacional**

- **Coordenadas dependientes: más que grados de libertad del sistema.**
- **Relacionadas por ecuaciones de restricción.**
	- **n: número de coordenadas**
	- **g: número de grados de libertad del sistema**
	- **m: número de ecuaciones de restricción**

**m=n-g**

**Tres familias: relativas, punto de referencia, naturales.**

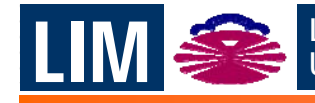

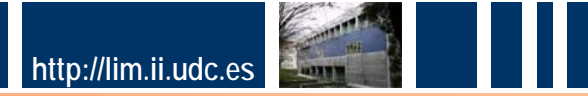

#### **Modelado: relativas Modelado: relativas**

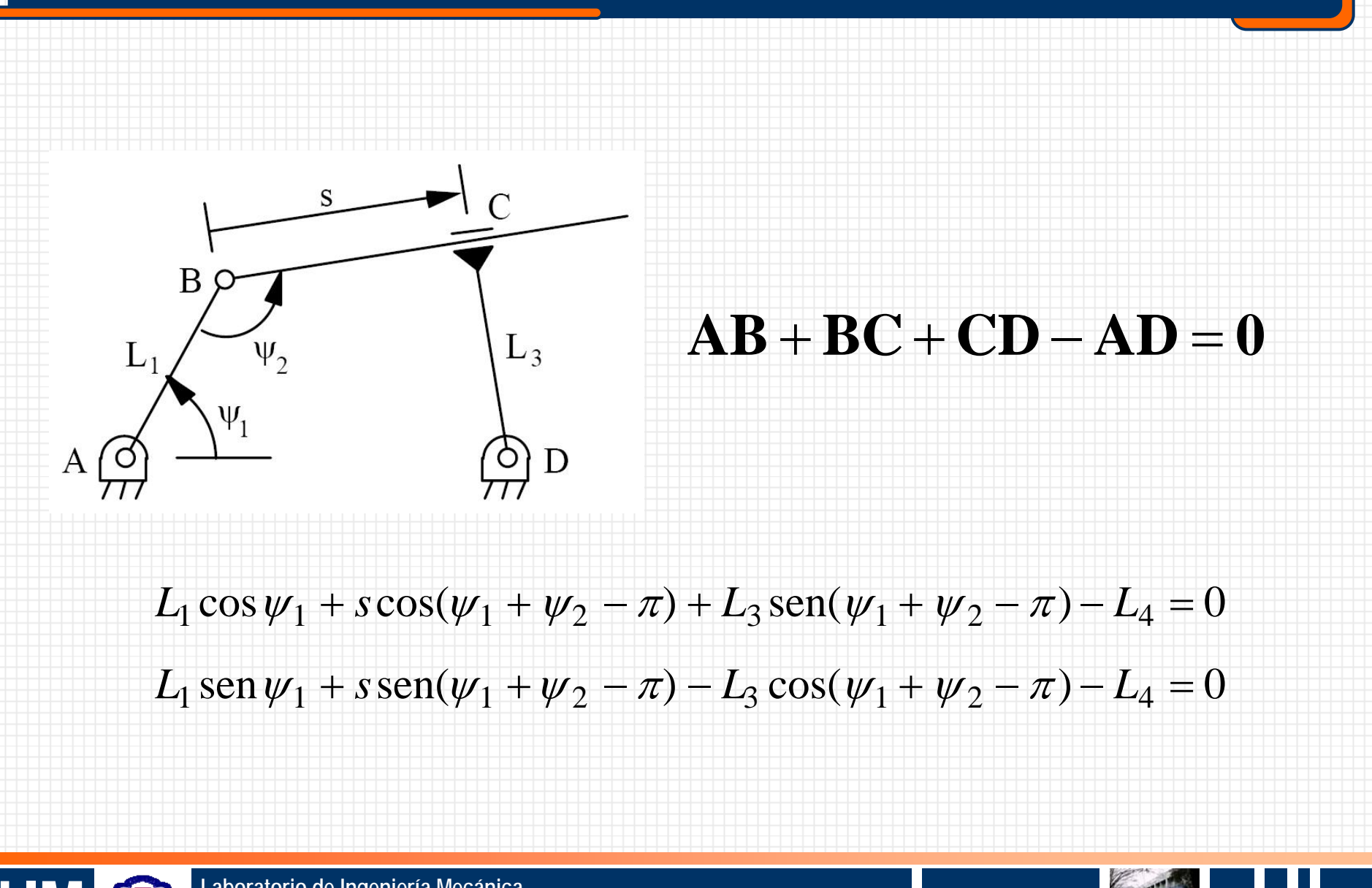

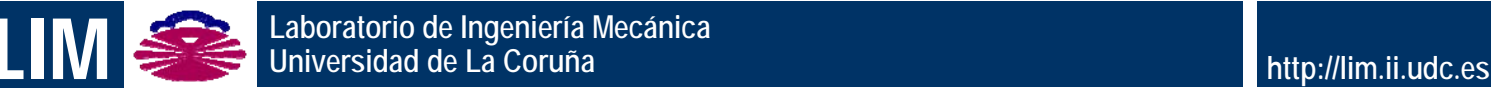

### **Modelado: punto de referencia Modelado: punto de referencia**

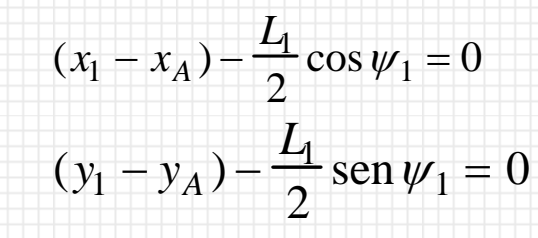

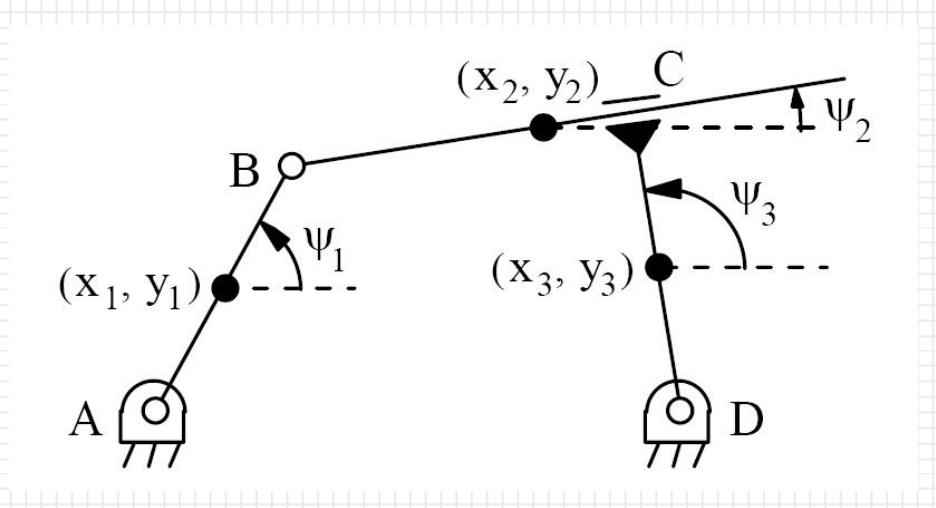

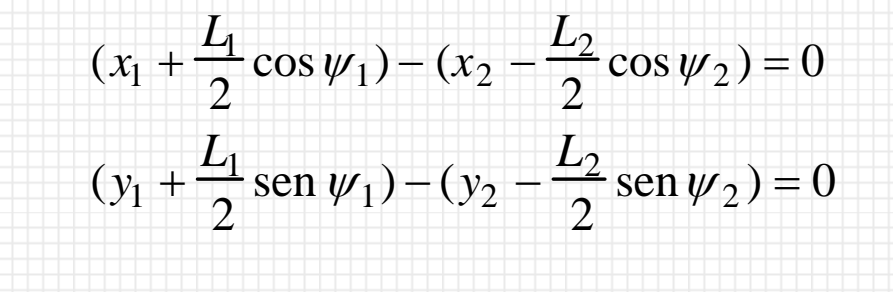

$$
\psi_3 - (\psi_2 + \frac{\pi}{2}) = 0
$$
  
(x<sub>2</sub> - x<sub>3</sub>)cos  $\psi_3$  + (y<sub>2</sub> - y<sub>3</sub>)sen  $\psi_3$  -  $\frac{L_3}{2}$  = 0

$$
(x_3 - x_D) - \frac{L_3}{2} \cos \psi_3 = 0
$$
  

$$
(y_3 - y_D) - \frac{L_3}{2} \sin \psi_3 = 0
$$

**Laboratorio de Ingeniería Mecánica** LIM **Universidad de La Coruña http://lim.ii.udc.es**

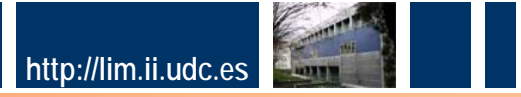

### **Modelado: naturales Modelado: naturales**

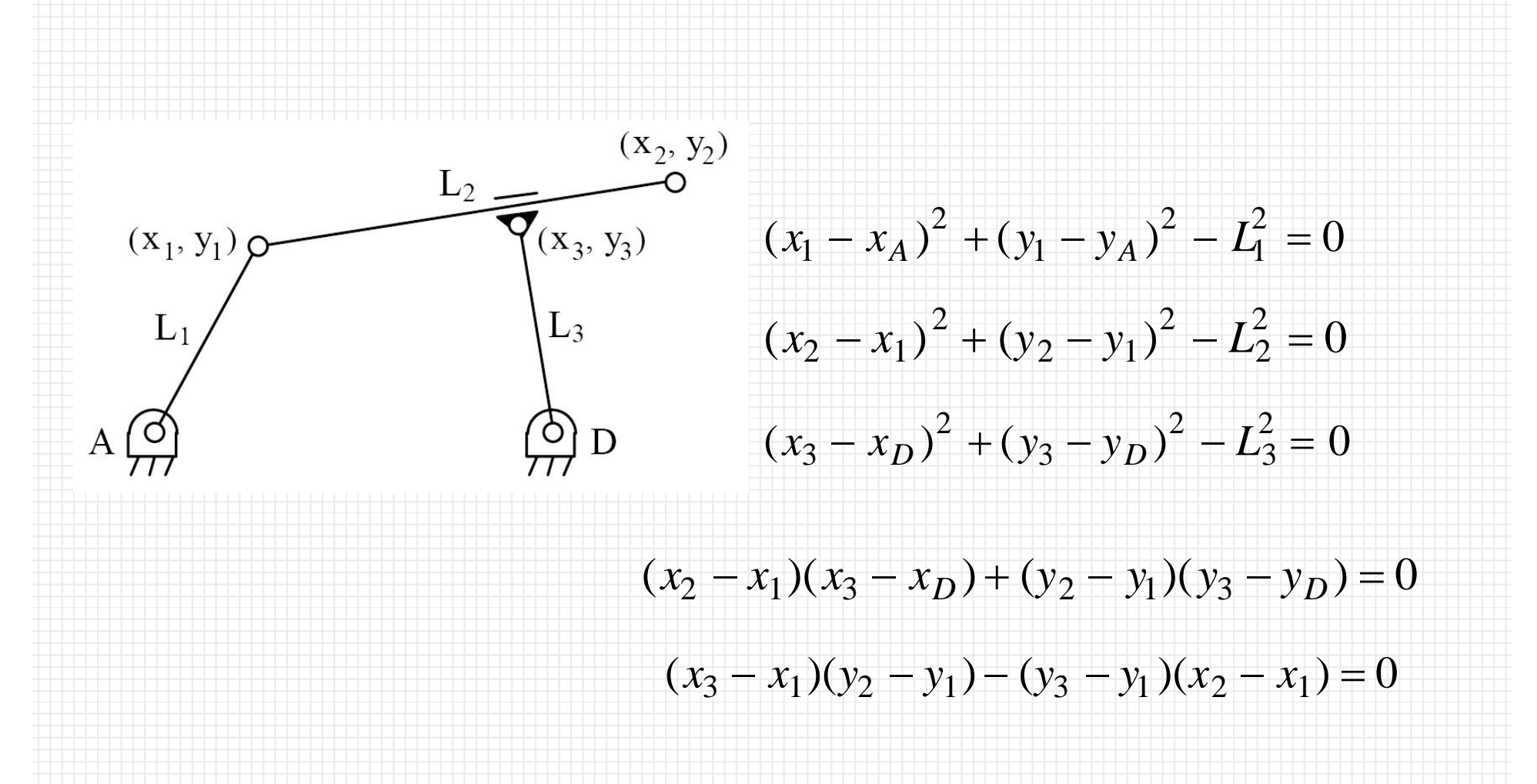

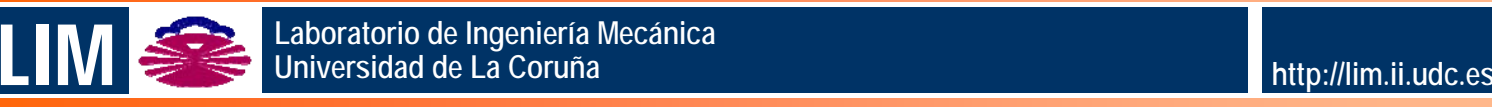

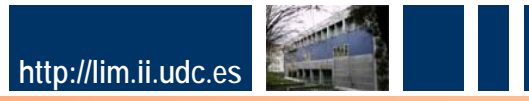

#### **Modelado: mixtas (naturales + relativas) Modelado: mixtas (naturales + relativas)**

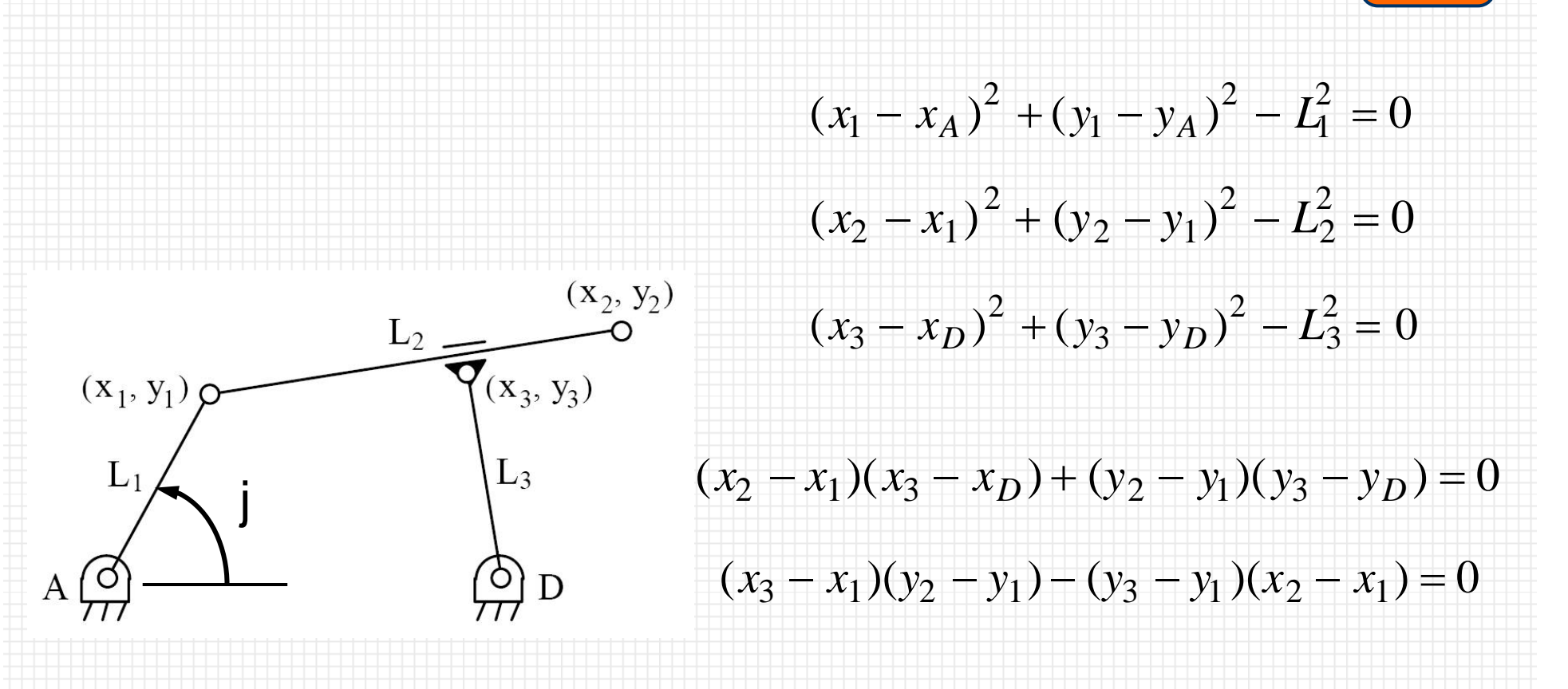

$$
(x_1 - x_A)(x_D - x_A) + (y_1 - y_A)(y_D - y_A) - L_1L_4\cos\varphi = 0
$$

**Laboratorio de Ingeniería Mecánica Universidad de La Coruña http://lim.ii.udc.es**

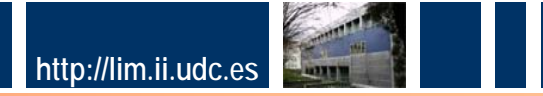

# **Modelado: ejemplos**

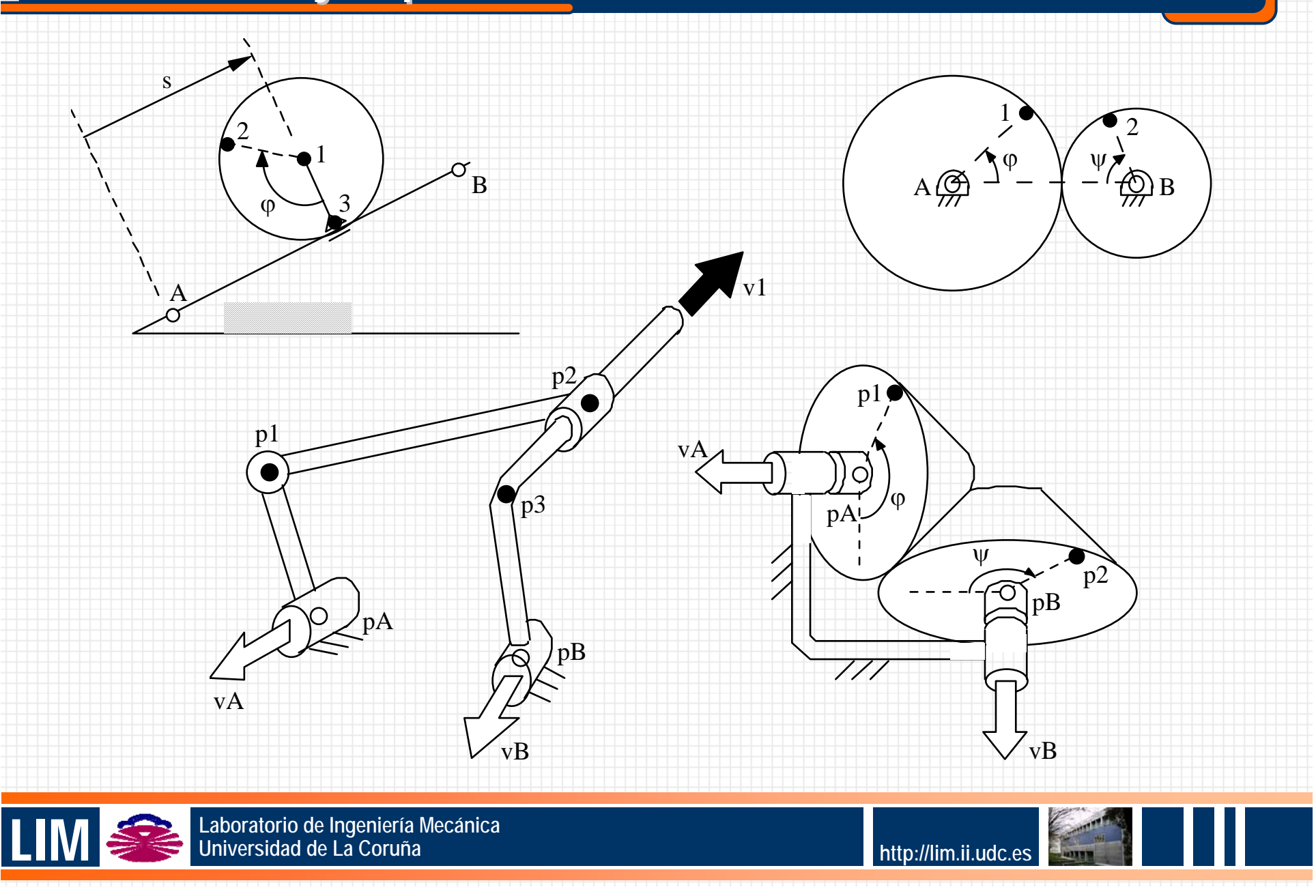

# **Modelado: ejemplos**

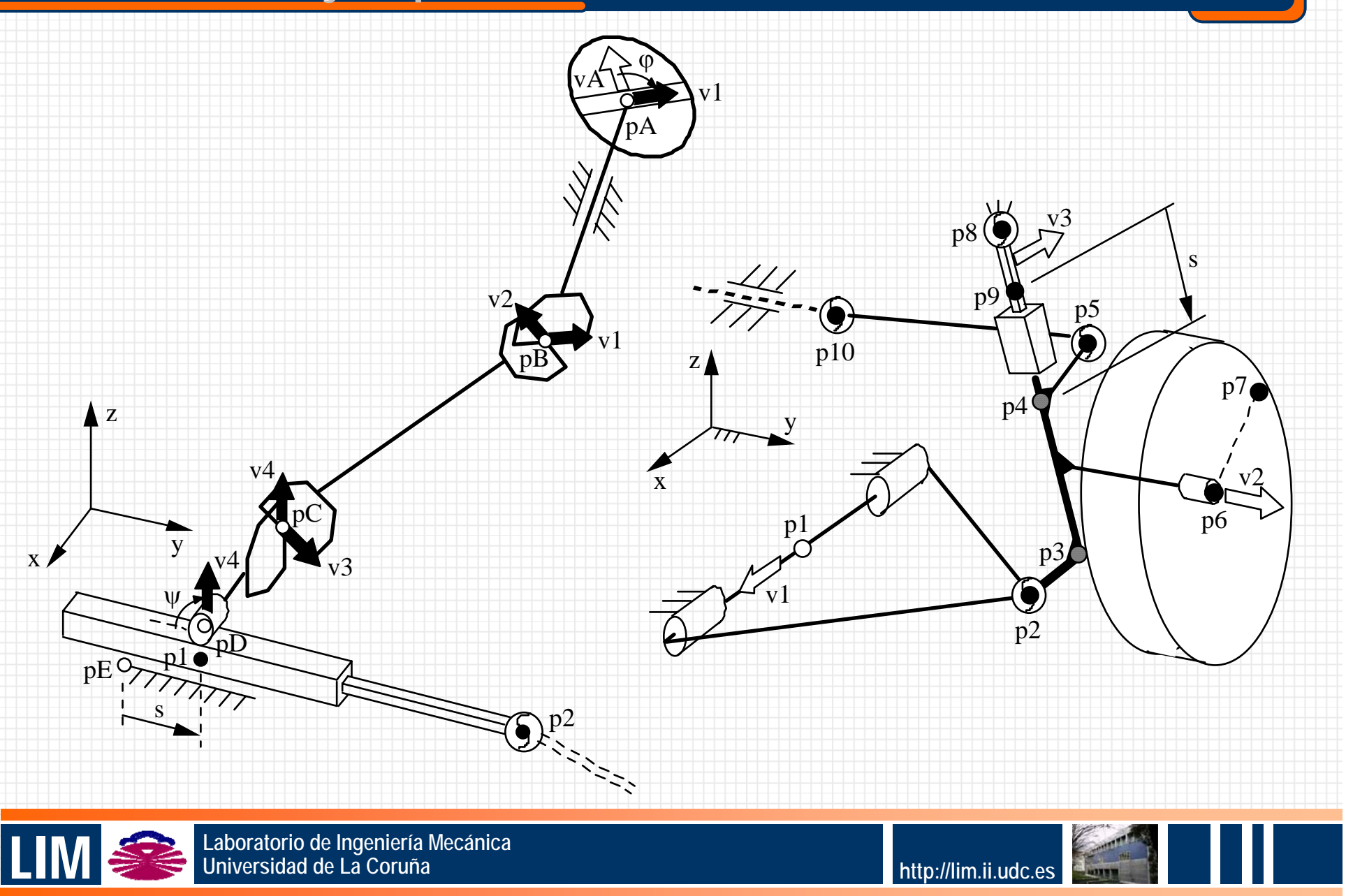

#### **Cinemática: problema de posición**

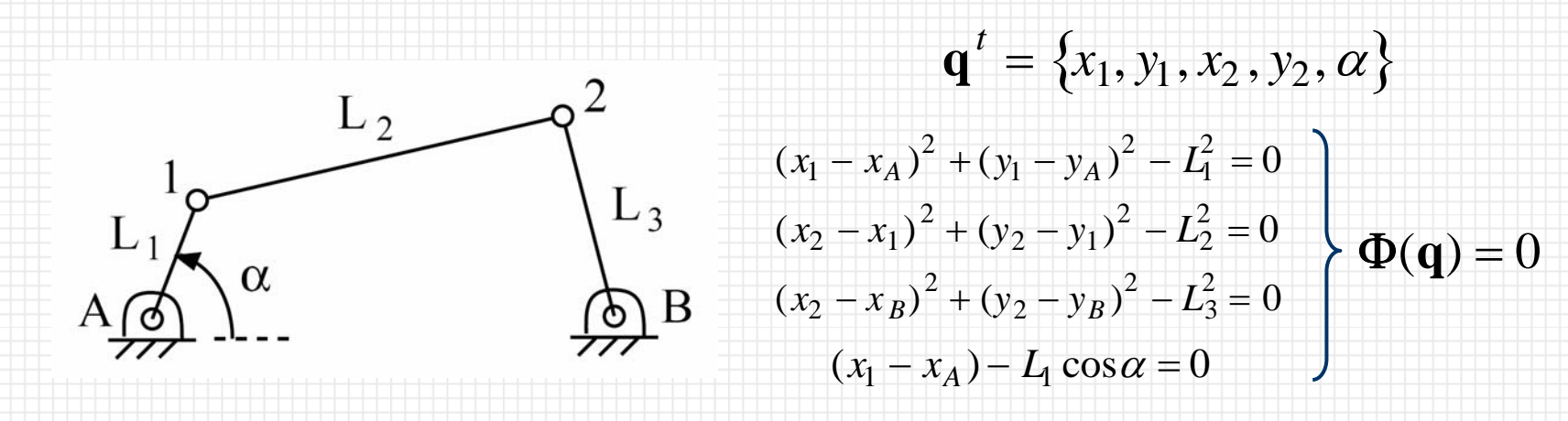

 $\Phi(\mathbf{q}) \cong \Phi(\mathbf{q}_0) + \Phi_{\mathbf{q}}(\mathbf{q}_0) (\mathbf{q} - \mathbf{q}_0) = 0 \implies \Phi_{\mathbf{q}}(\mathbf{q}_0) (\mathbf{q} - \mathbf{q}_0) = -\Phi(\mathbf{q}_0)$ 

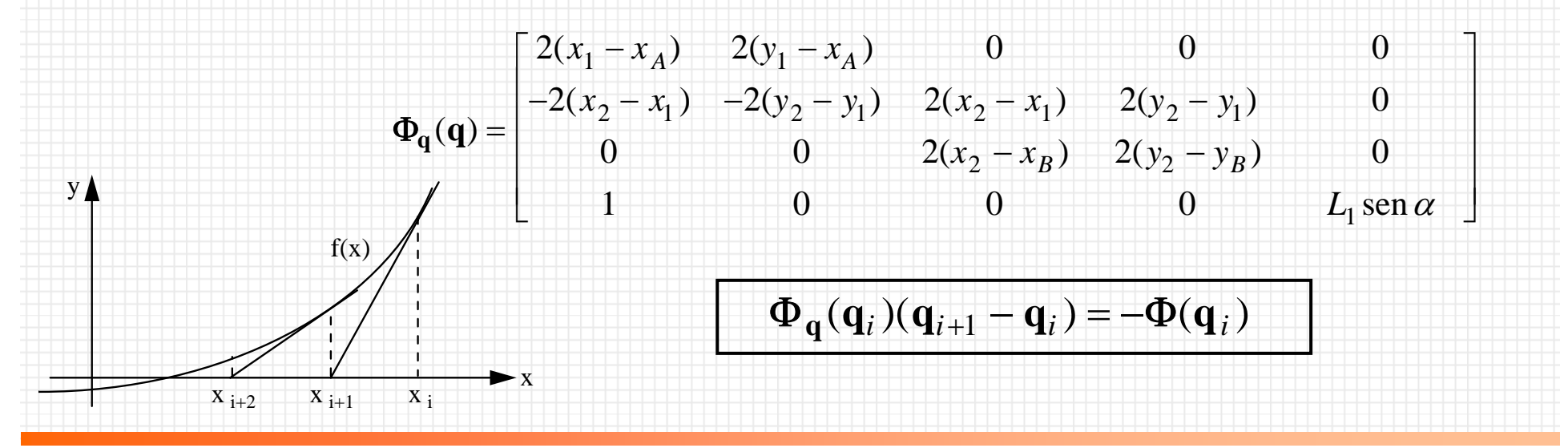

Laboratorio de Ingeniería Mecánica **Universidad de La Coruña http://lim.ii.udc.es**

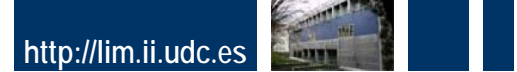

#### **Cinemática: problema de velocidad y aceleración**

$$
\Phi(\mathbf{q}) = \mathbf{0} \implies \boxed{\Phi_{\mathbf{q}}(\mathbf{q})\dot{\mathbf{q}} = \mathbf{0}} \implies \boxed{\Phi_{\mathbf{q}}(\mathbf{q})\ddot{\mathbf{q}} = -\dot{\Phi}_{\mathbf{q}}\dot{\mathbf{q}}}
$$
\n
$$
L_1
$$
\n
$$
\Delta \phi
$$
\n
$$
L_1
$$
\n
$$
\Delta \phi
$$
\n
$$
\Delta \phi
$$
\n
$$
\Delta \phi
$$
\n
$$
\Delta \phi
$$
\n
$$
\Delta \phi
$$
\n
$$
\Delta \phi
$$
\n
$$
\Delta \phi
$$
\n
$$
\Delta \phi
$$
\n
$$
\Delta \phi
$$
\n
$$
\Delta \phi
$$
\n
$$
\Delta \phi
$$
\n
$$
\Delta \phi
$$
\n
$$
\Delta \phi
$$
\n
$$
\Delta \phi
$$
\n
$$
\Delta \phi
$$
\n
$$
\Delta \phi
$$
\n
$$
\Delta \phi
$$
\n
$$
\Delta \phi
$$
\n
$$
\Delta \phi
$$
\n
$$
\Delta \phi
$$
\n
$$
\Delta \phi
$$
\n
$$
\Delta \phi
$$
\n
$$
\Delta \phi
$$
\n
$$
\Delta \phi
$$
\n
$$
\Delta \phi
$$
\n
$$
\Delta \phi
$$
\n
$$
\Delta \phi
$$
\n
$$
\Delta \phi
$$
\n
$$
\Delta \phi
$$
\n
$$
\Delta \phi
$$
\n
$$
\Delta \phi
$$
\n
$$
\Delta \phi
$$
\n
$$
\Delta \phi
$$
\n
$$
\Delta \phi
$$
\n
$$
\Delta \phi
$$
\n
$$
\Delta \phi
$$
\n
$$
\Delta \phi
$$
\n
$$
\Delta \phi
$$
\n
$$
\Delta \phi
$$
\n
$$
\Delta \phi
$$
\n
$$
\Delta \phi
$$
\n
$$
\Delta \phi
$$
\n
$$
\Delta \phi
$$
\n
$$
\Delta \phi
$$
\n
$$
\Delta \phi
$$
\n
$$
\Delta \phi
$$
\n
$$
\Delta \phi
$$
\n
$$
\
$$

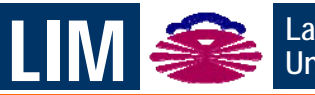

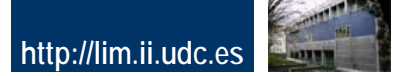

# **Dinámica: ecuaciones del movimiento mica: ecuaciones del movimiento**

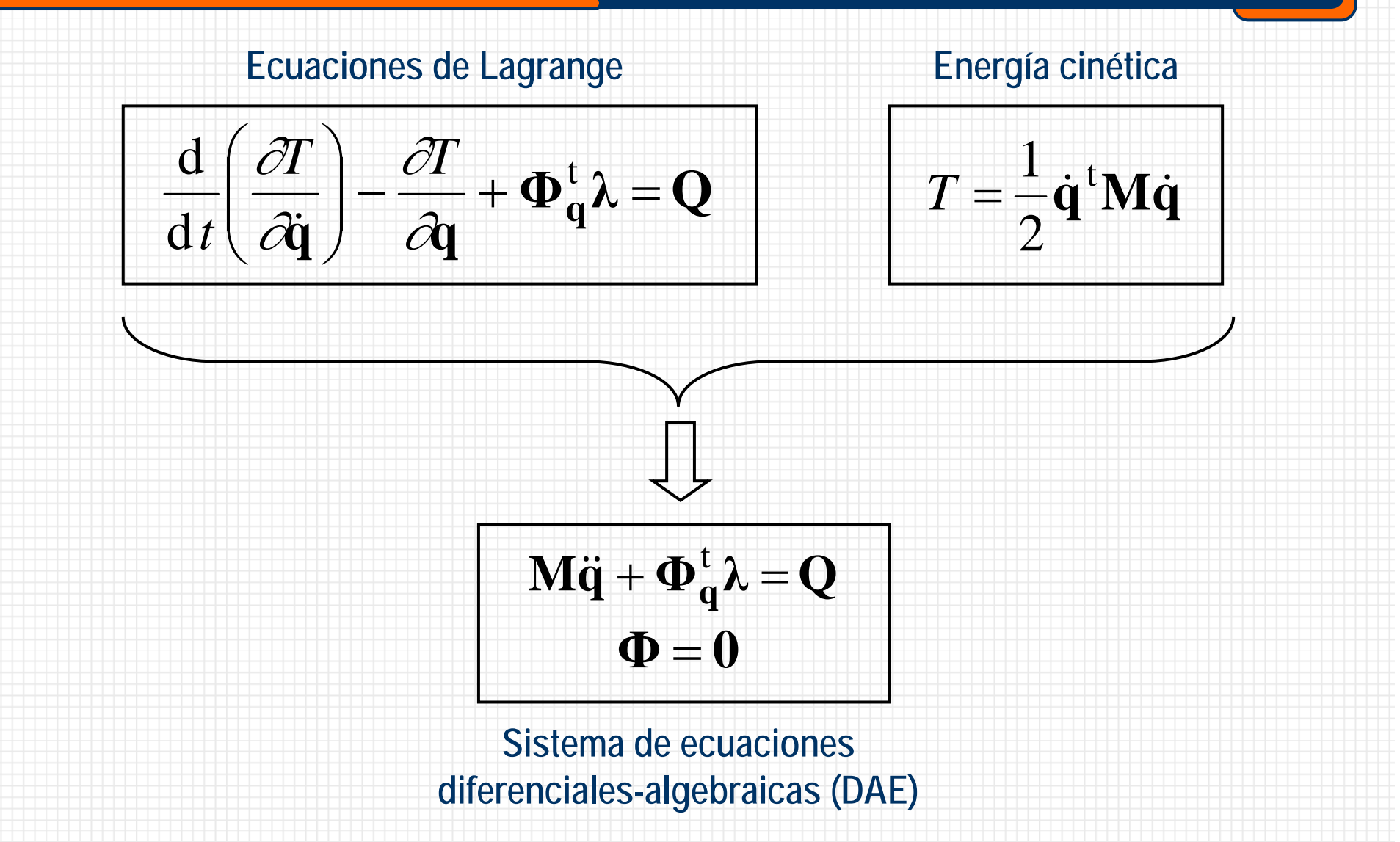

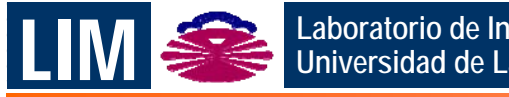

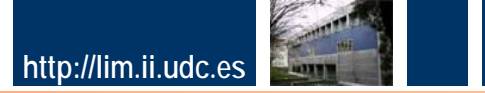

#### **Dinámica: matriz de masas y vector de fuerzas mica: matriz de masas y vector de fuerzas**

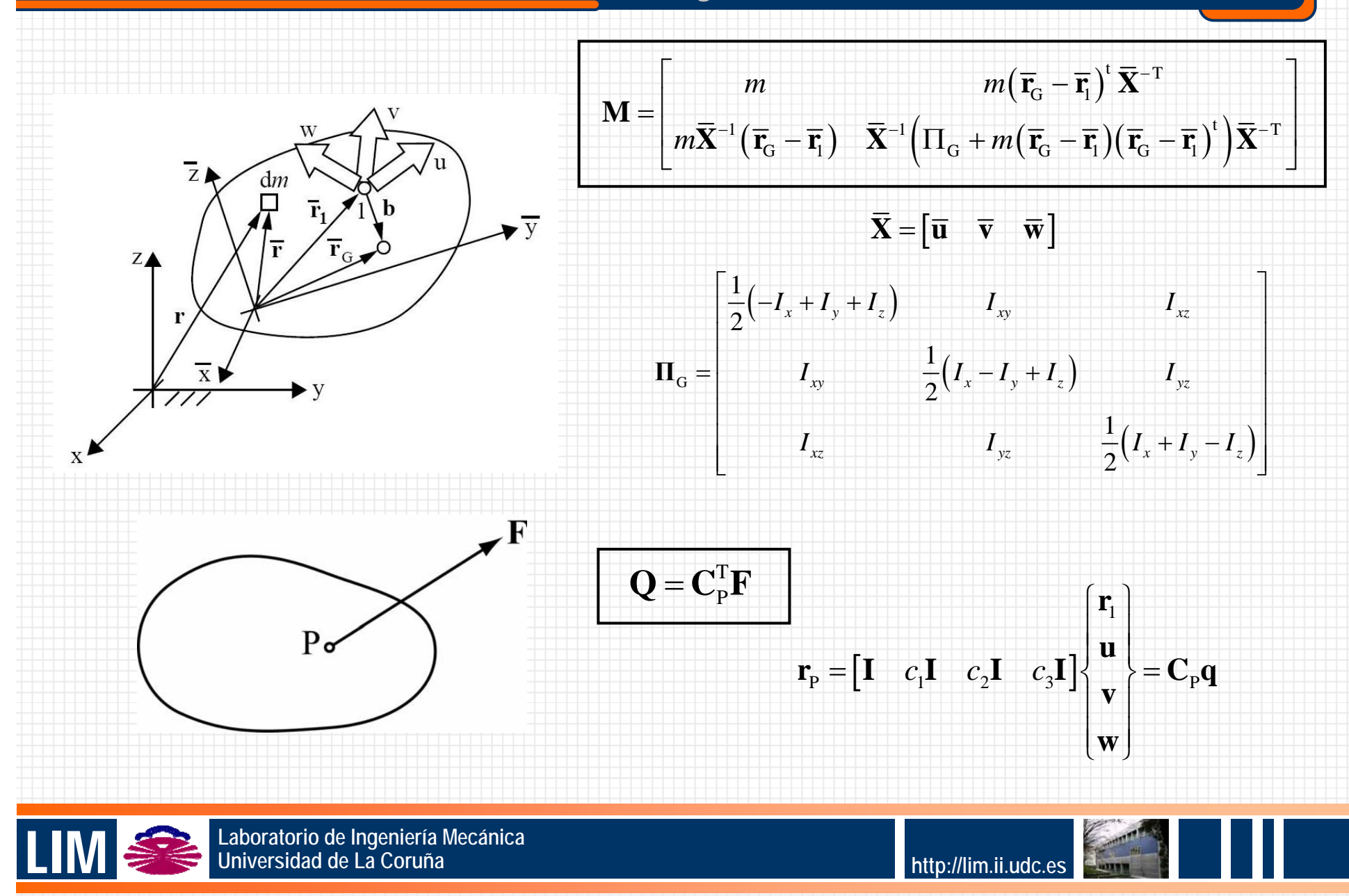

# Laboratorio de Ingeniería Mecánica **Universidad de La Coruña http://lim.ii.udc.es Dinámica: Lagrange Lagrange estabilizado estabilizado**  $M\ddot{q} + \Phi_{q}^{t}\lambda = Q$ **Φ** <sup>=</sup> **0 Se trata de resolver las DAE** $\begin{bmatrix} \mathbf{M} & \mathbf{\Phi}_{\mathbf{q}}^{\mathrm{T}} \\ \ddot{\mathbf{\Phi}} = \mathbf{0} \end{bmatrix} \begin{bmatrix} \ddot{\mathbf{q}} \\ \ddot{\mathbf{\Phi}} \end{bmatrix} = \begin{bmatrix} \mathbf{Q} \\ -\dot{\mathbf{\Phi}}_{\mathbf{q}}\dot{\mathbf{q}} \end{bmatrix}$ **Opción: pasar a ODE**  $\mathbf{M}\ddot{\mathbf{q}} + \mathbf{\Phi}_{\mathbf{q}}^{\mathrm{t}}\mathbf{\lambda} = \mathbf{Q}$  $\ddot{\Phi} + 2\xi\omega\dot{\Phi} + \omega^2\Phi = 0$  $\begin{bmatrix} \mathbf{M} & \mathbf{\Phi}_{\mathbf{q}}^{\mathrm{T}} & |\hat{\mathbf{q}}| \\ \mathbf{\Phi}_{\alpha} & \mathbf{0} & |\lambda| \end{bmatrix} = \begin{bmatrix} \mathbf{Q} & \mathbf{Q} \\ -\dot{\mathbf{\Phi}}_{\mathbf{q}}\dot{\mathbf{q}} - 2\xi\omega\dot{\mathbf{\Phi}} - \omega^2\mathbf{\Phi} \end{bmatrix}$ **Inestable Estable**

# **Dinámica: matriz R mica: matriz R**

$$
M\ddot{q}+\Phi_q^t\lambda=Q
$$
 
$$
\Phi=0
$$

**Paso a coordenadas independientes** ⎪⎪⎪⎭

$$
\mathbf{q} = \mathbf{K} \mathbf{z}
$$

$$
\ddot{\mathbf{q}} = \mathbf{R} \ddot{\mathbf{z}} + \dot{\mathbf{R}} \dot{\mathbf{z}}
$$

 $\mathbf{D}$  $\div$ 

 $\mathbf{L}$ 

$$
\begin{Bmatrix}\n\dot{q}_1 \\
\vdots \\
\dot{q}_i \\
\vdots \\
\dot{q}_n\n\end{Bmatrix} =\n\begin{bmatrix}\nR_{11} & \dots & R_{1i} & \dots & R_{1f} \\
\dots & \dots & \dots & \dots & \dots \\
R_{i1} & \dots & R_{ii} & \dots & R_{if} \\
\dots & \dots & \dots & \dots & \dots \\
R_{n1} & \dots & R_{ni} & \dots & R_{nf}\n\end{bmatrix}\n\begin{bmatrix}\n0 \\
\dots \\
1 \\
\dots \\
0\n\end{bmatrix}
$$

$$
\mathbf{R}^{\mathrm{T}}\mathbf{M}\mathbf{R}\ddot{\mathbf{z}} = \mathbf{R}^{\mathrm{T}}\big(\mathbf{Q} - \mathbf{M}\dot{\mathbf{R}}\dot{\mathbf{z}}\big)
$$

$$
\overline{\mathbf{M}}\ddot{\mathbf{z}}=\overline{\mathbf{Q}}
$$

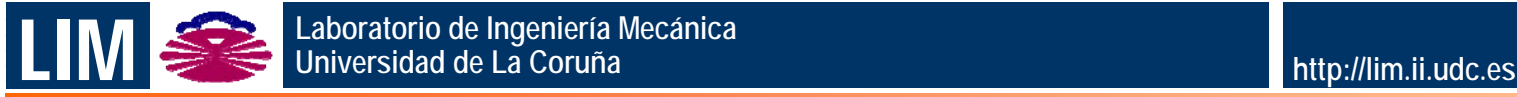

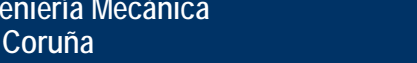

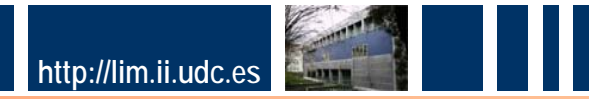

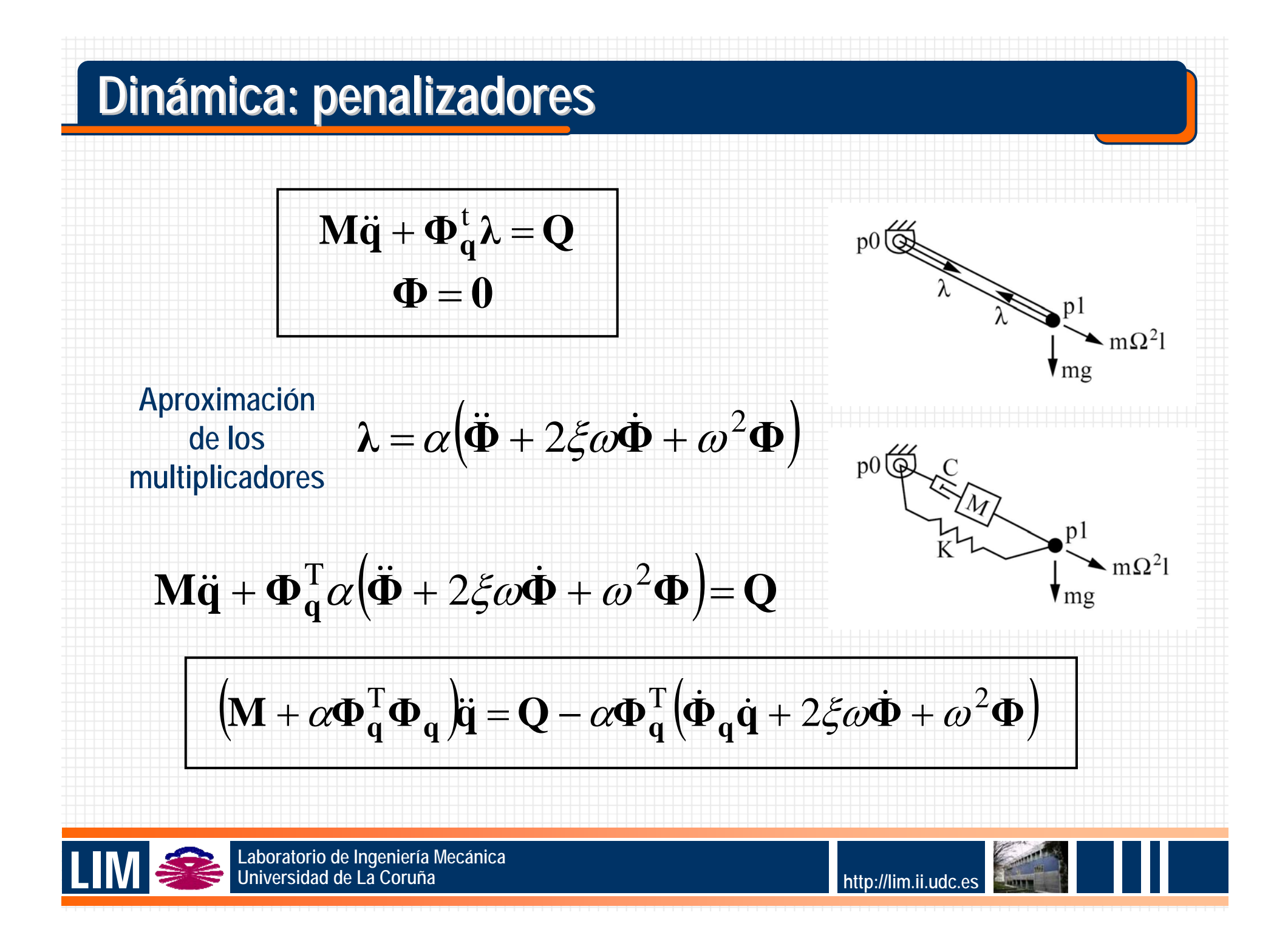

# **Dinámica: integración numérica**

- **Se ha visto que las DAE se pasan a ODE.**
- **Existen gran cantidad de integradores disponibles para ODE de primer orden de la forma:**

$$
\dot{\mathbf{y}} = \mathbf{f}(\mathbf{y},t)
$$

**Como nuestro problema es de segundo orden, hay que duplicar variables para usar esos integradores:**

$$
\mathbf{y} = \begin{Bmatrix} \mathbf{q} \\ \dot{\mathbf{q}} \end{Bmatrix} \qquad \qquad \Rightarrow \qquad \dot{\mathbf{y}} = \begin{Bmatrix} \dot{\mathbf{q}} \\ \ddot{\mathbf{q}} \end{Bmatrix}
$$

- **Propiedades de los integradores: estabilidad y precisión.**
- **Problemas** *stiff***.**

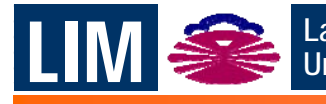

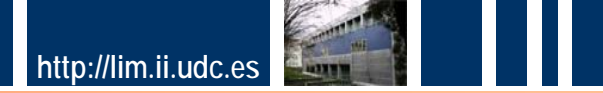

# **Dinámica: integración numérica**

- **Clasificación de los integradores:**
	- Paso simple (*single step*) vs paso múltiple (*multistep*).
	- Paso fijo vs paso variable.
	- Explícitos vs implícitos (iteración: punto fijo vs Newton-Raphson).

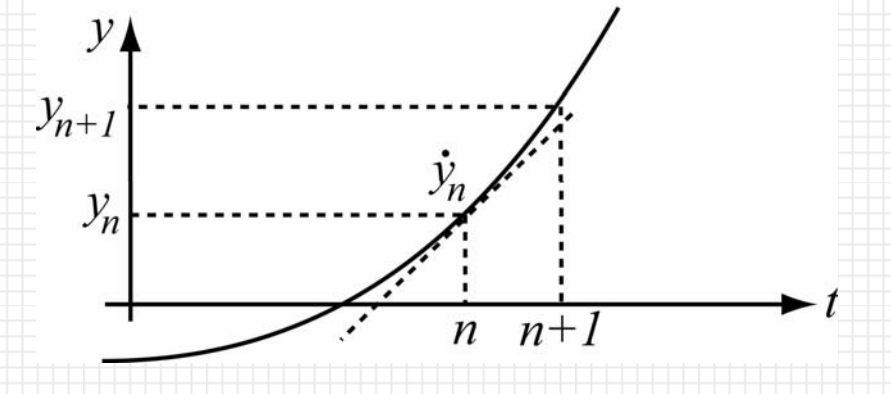

 $\mathbf{y}_{n+1} = \mathbf{y}_n + \dot{\mathbf{y}}_n \Delta t$  $Euler$  explícito

**Runge-Kutta Regla trapezoidal explícito de 2º orden**

 ${\bf y}_{n+1} = {\bf y}_n + \frac{\Delta t}{2} ({\bf \dot{y}}_1 + {\bf \dot{y}}_2)$ 

 $\dot{\mathbf{y}}_1 = \mathbf{f}(\mathbf{y}_n, t)$ 

 $\dot{\mathbf{y}}_2 = \mathbf{f}(\mathbf{y}_n + \dot{\mathbf{y}}_1 \Delta t, t + \Delta t)$ 

 $y_1 = y_n + \frac{\Delta t}{2} (\dot{y}_1 + \dot{y}_2)$ 

 $\mathbf{y}_n + \frac{\Delta t}{2} (\dot{\mathbf{y}}_n + \dot{\mathbf{y}}_{n+1})$  ${\bf y}_{n+1} = {\bf y}_n + \frac{\Delta t}{2} ({\dot{\bf y}}_n + {\dot{\bf y}}_{n+1})$ 

**Adams-Bashforth / Adams-Moulton**

$$
\mathbf{y}_{n+1} = \mathbf{y}_n + \frac{\Delta t}{24} (55 \dot{\mathbf{y}}_n - 59 \dot{\mathbf{y}}_{n-1} + 37 \dot{\mathbf{y}}_{n-2} - 9 \dot{\mathbf{y}}_{n-3})
$$
  

$$
\mathbf{y}_{n+1} = \mathbf{y}_n + \frac{\Delta t}{24} (9 \dot{\mathbf{y}}_{n+1} + 19 \dot{\mathbf{y}}_n - 5 \dot{\mathbf{y}}_{n-1} + \dot{\mathbf{y}}_{n-2})
$$

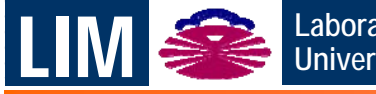

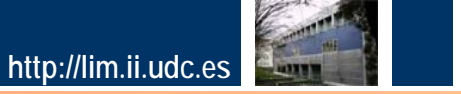

# **Aplicaciones industriales Aplicaciones industriales**

 **Las diferentes fases del problema deben ser consideradas de manera conjunta:**

- modelado físico
- **Selección de coordenadas**
- formulación de ecuaciones del movimiento
- **· integración numérica**
- implementación
- **El desafío es mayor cuanto mayor detalle se requiere en el modelo:**
	- **flexibilidad**
	- contacto
	- control
	- **•** multifísica

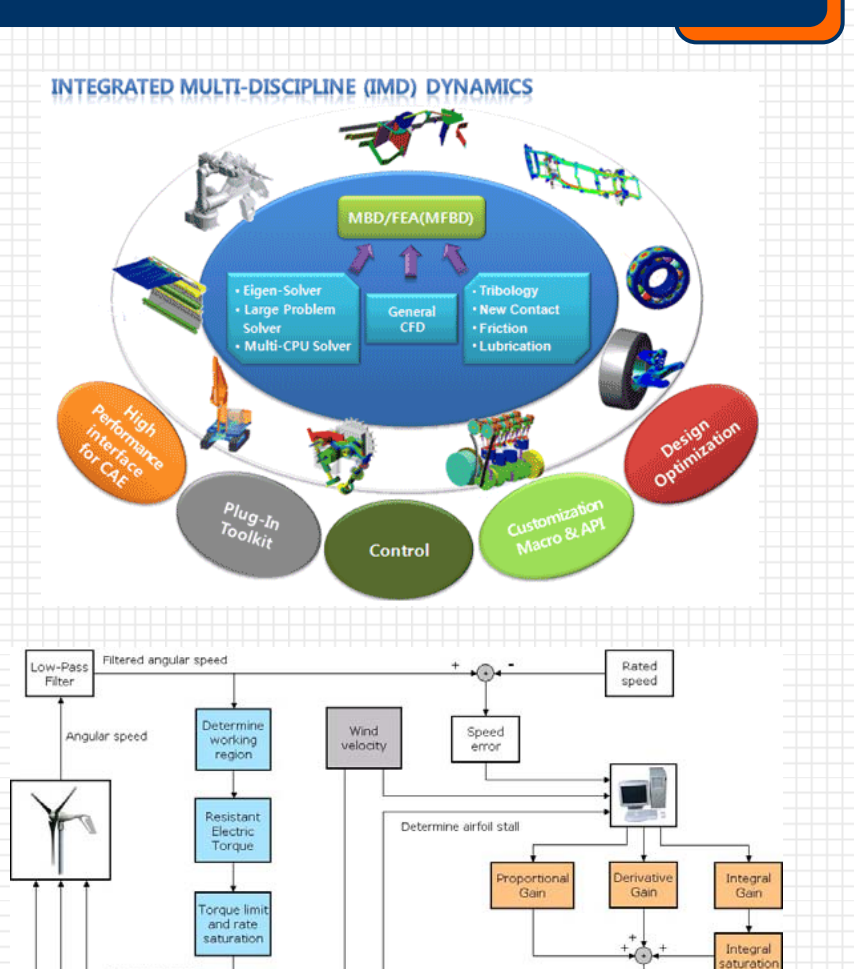

Generator torque Free-stream wind velocity

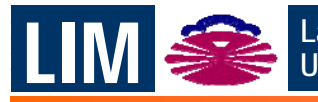

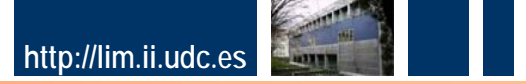

Pitch

engine

Collective nitch angle

Pitch limit

## **Aplicaciones industriales Aplicaciones industriales**

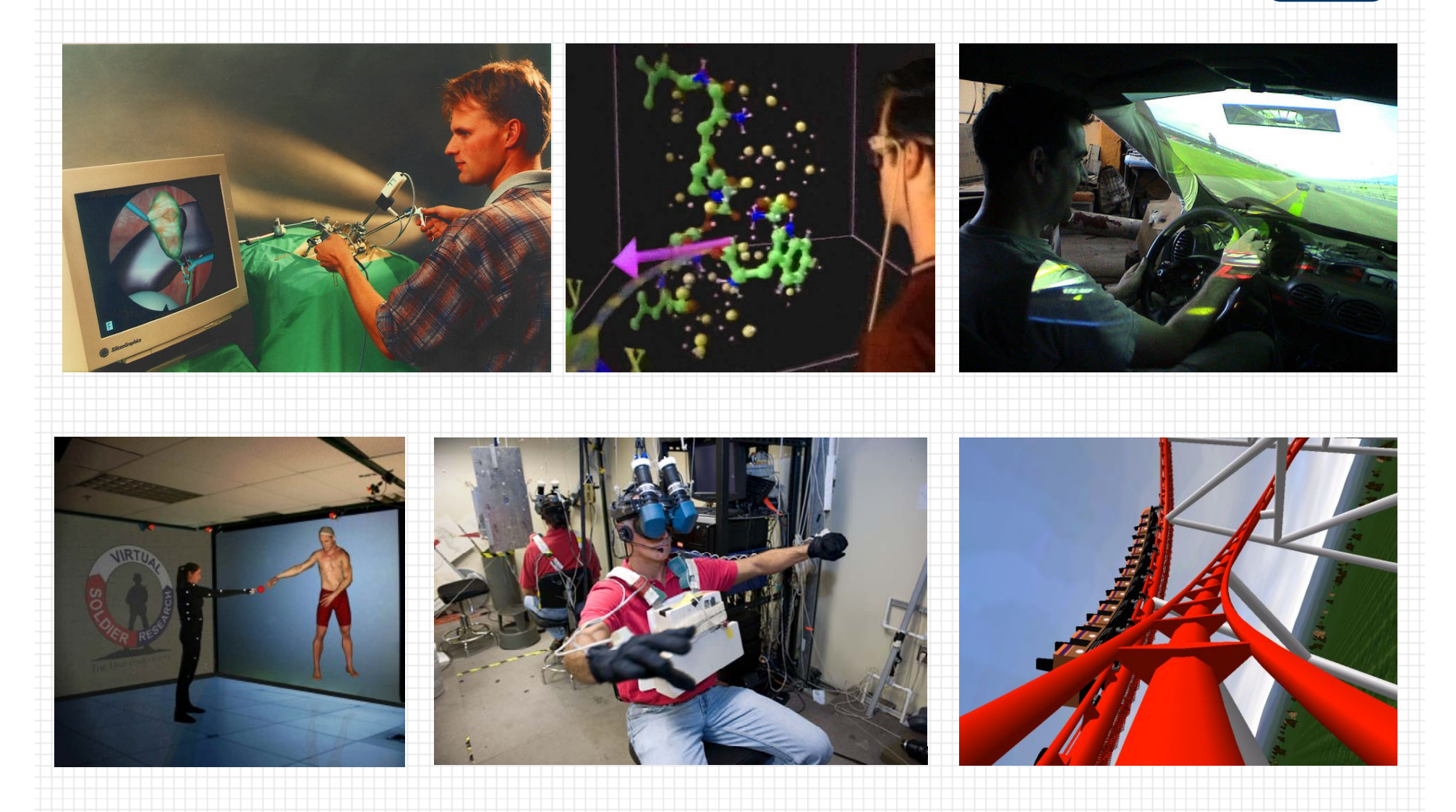

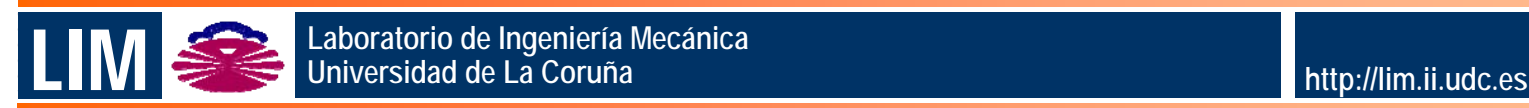

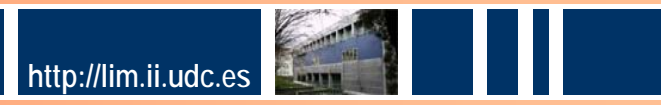

# **Investigación en el LIM**

**Teórica.**

- Métodos eficientes para la dinámica de sistemas multicuerpo.
	- Aspectos: modelizado físico, selección de coordenadas, ecuaciones del movimiento, integración numérica, implementación.
	- Fenómenos: flexibilidad, contacto, multifísica (hidráulica, electricidad, etc.).
	- Complementos: control, optimización.
- **Aplicada.**
	- *Simuladores: automóvil, excavadora.*
	- Control de automóviles.
	- RV en operaciones de montaje y desmontaje.
	- Diseño de ortesis para ayuda a la marcha de discapacitados.
	- Simulación de redes y aparejos de pesca.

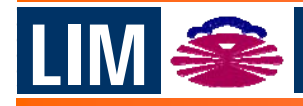

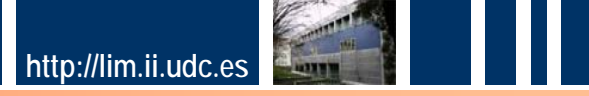

# **Simulación en tiempo real**

- **El movimiento del sistema multicuerpo es simulado por el ordenador en el mismo tiempo en que se produciría en la realidad.**
- **Necesario en simulaciones con:**

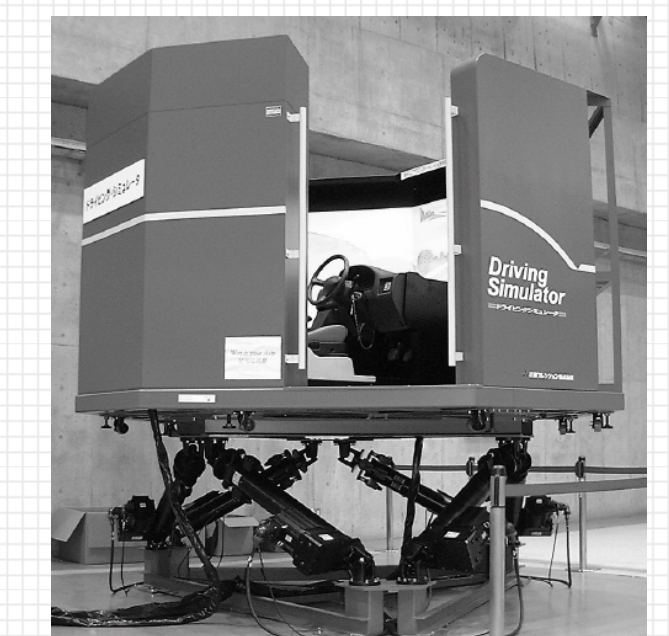

#### Human-in-the-loop Hardware-in-the-loop

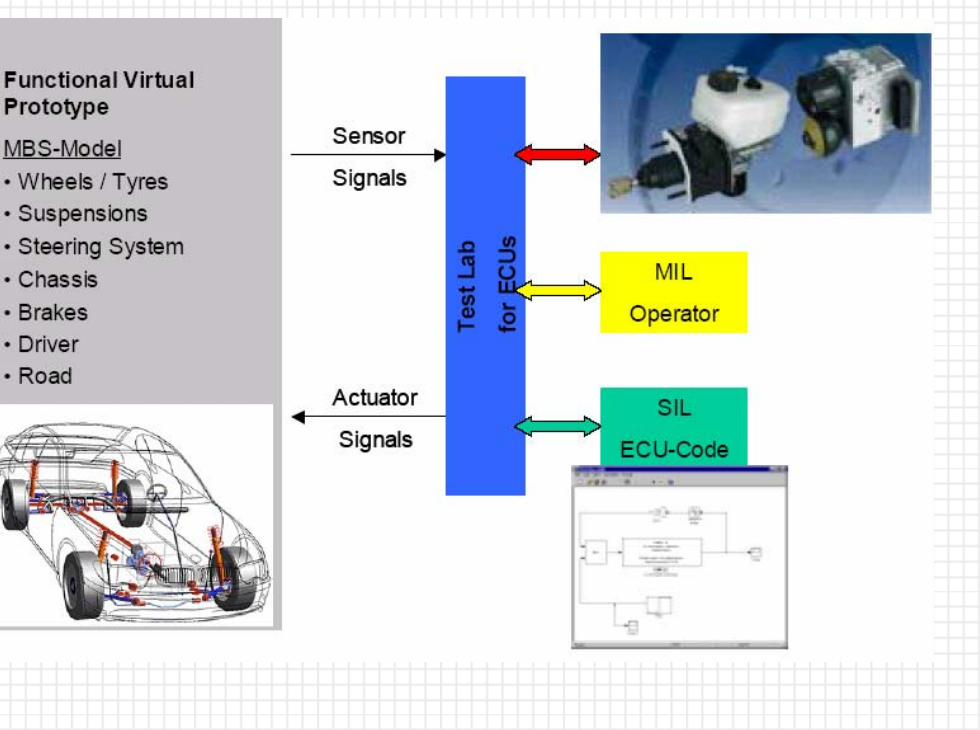

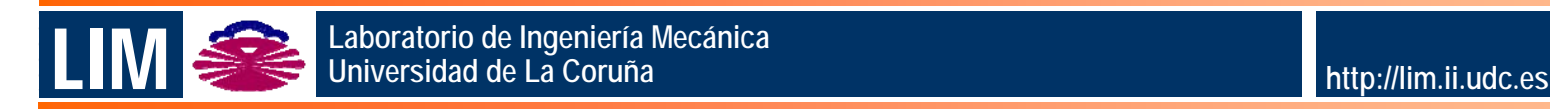

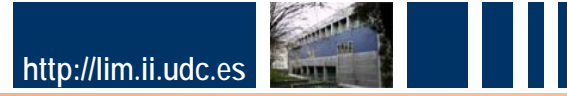

# Simuladores: automóvil

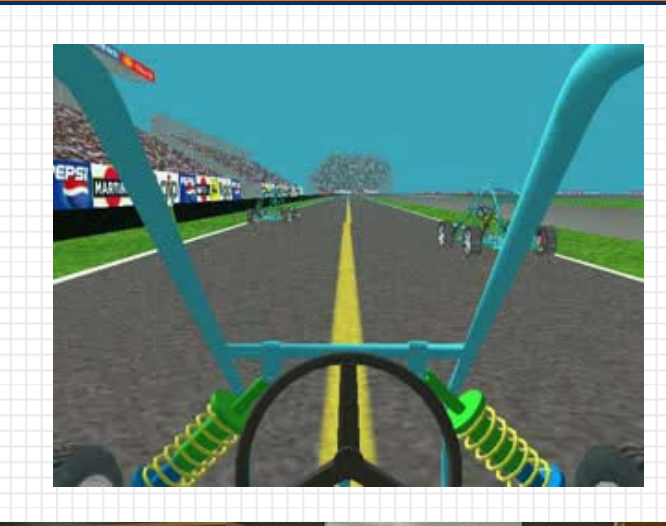

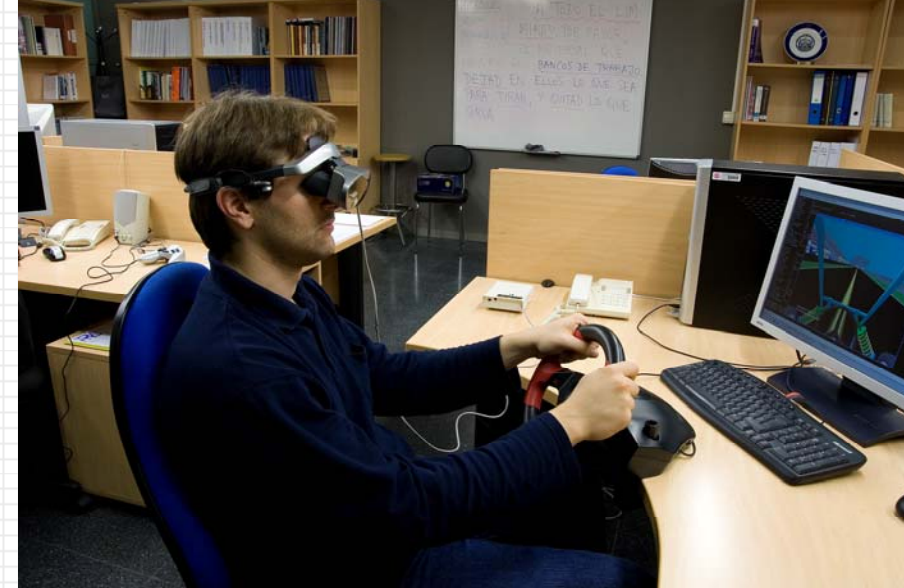

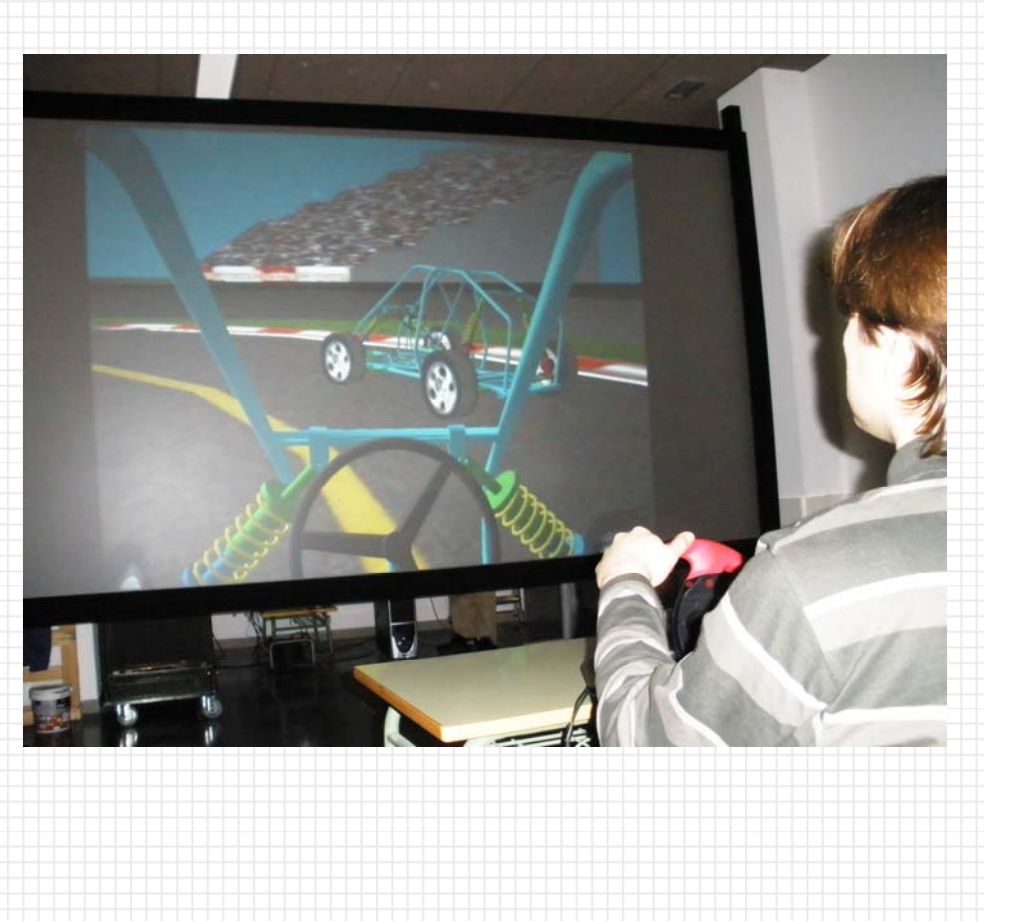

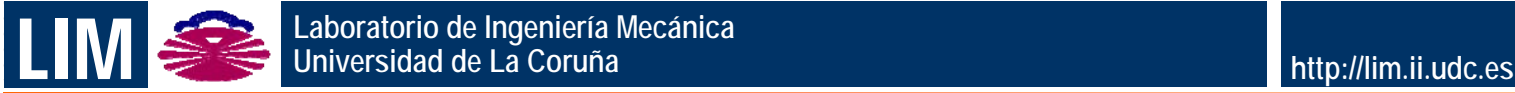

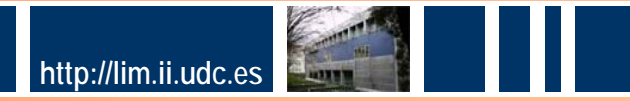

# **Simuladores: excavadora Simuladores: excavadora**

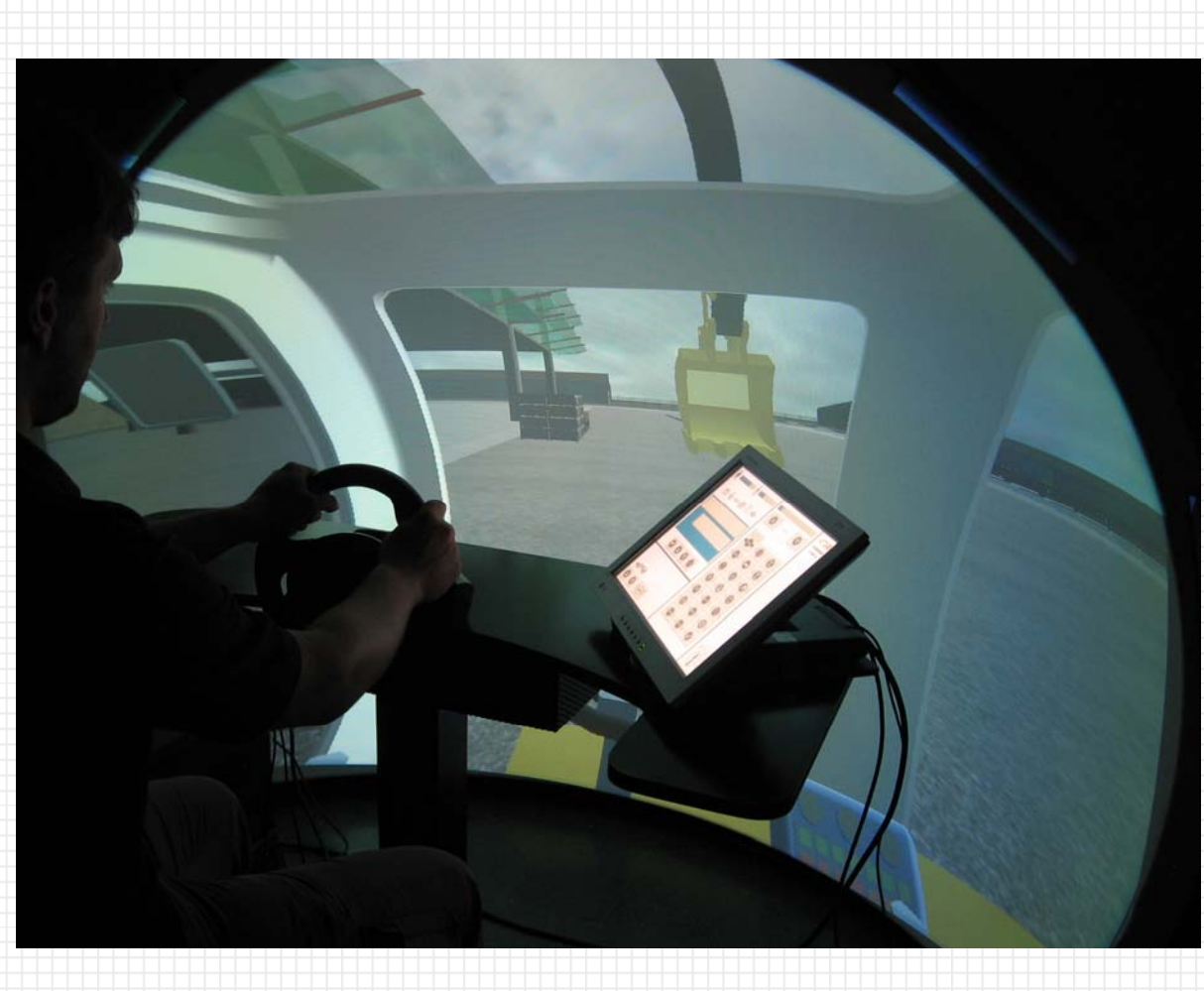

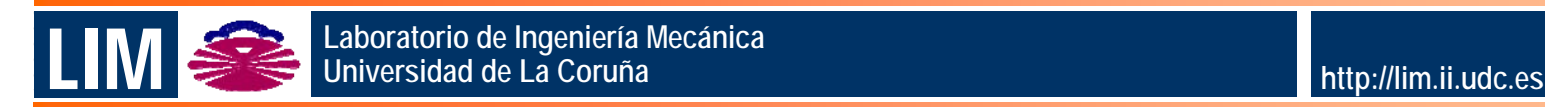

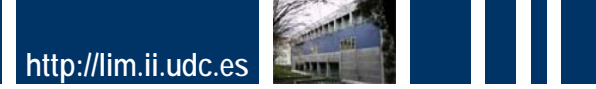

## **Simuladores: excavadora Simuladores: excavadora**

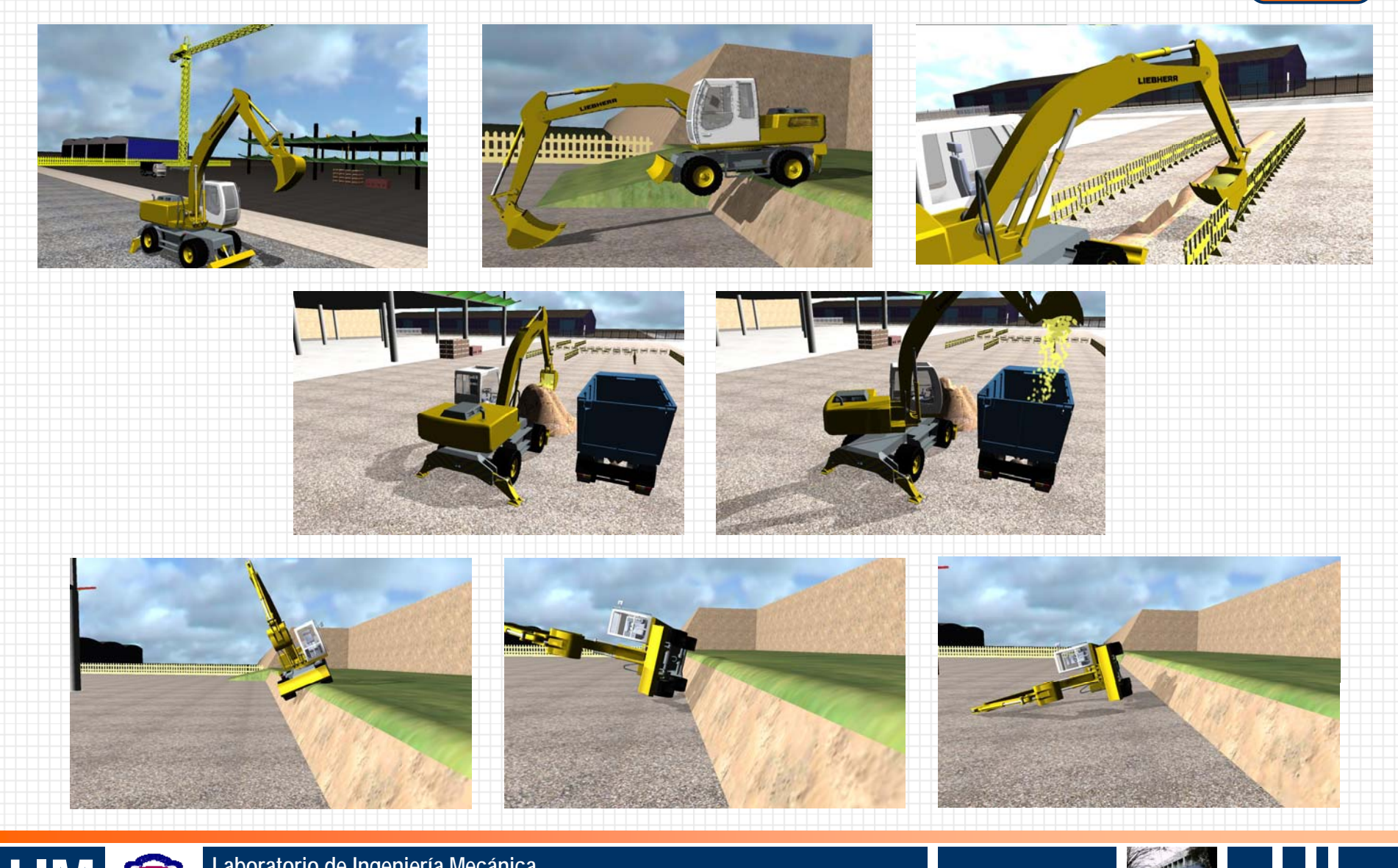

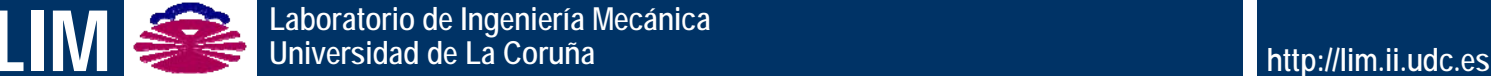

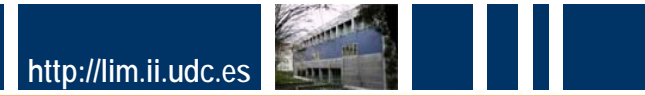

# **Control de automóviles**

- **Validación directa e inversa de modelo.**
	- Sensorización y actuación de prototipo.
	- **Steering-by-wire.**
- **Modelo como observador de estados (sensor virtual).**
- **Desarrollo de controladores.**

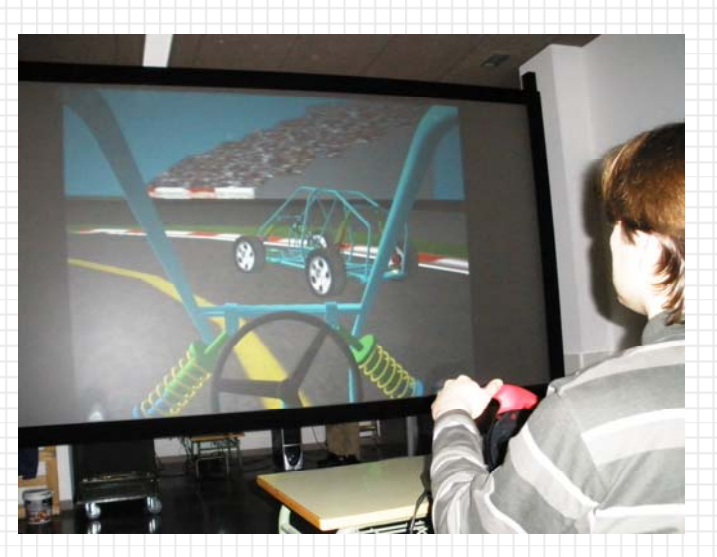

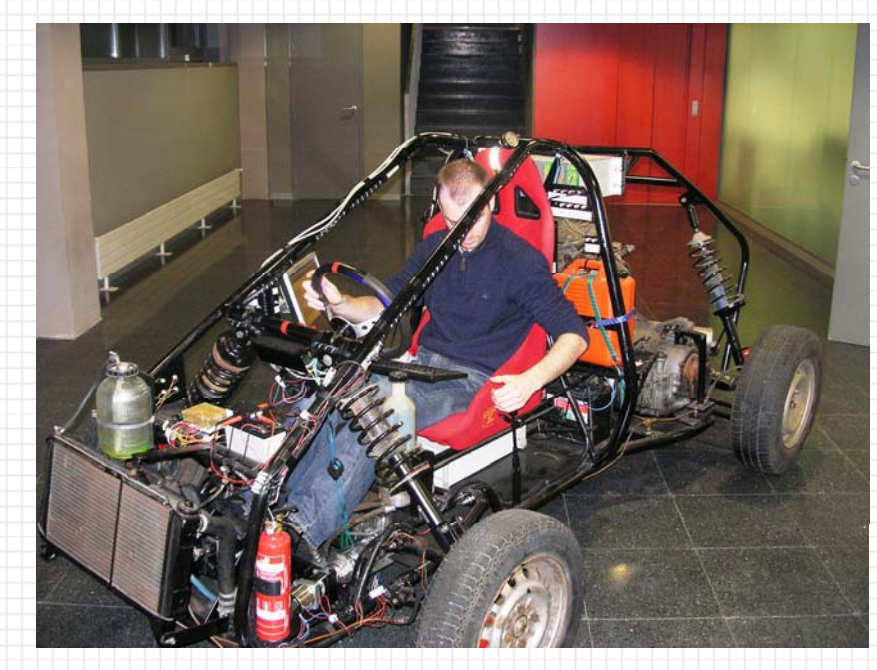

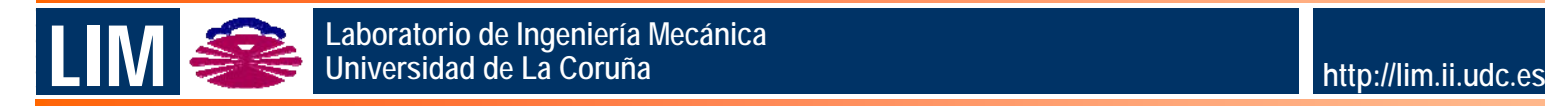

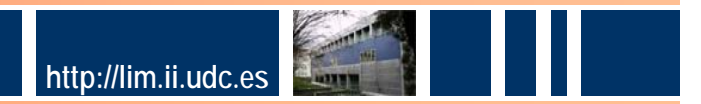

#### **RV en operaciones de montaje y desmontaje RV en operaciones de montaje y desmontaje**

- **Modelos de piezas y herramientas importados desde el CAD.**
- **Simulación en tiempo real con gravedad, impactos, etc.**
- **Interface: captura óptica del movimiento y HMD o pantalla estereoscópica.**

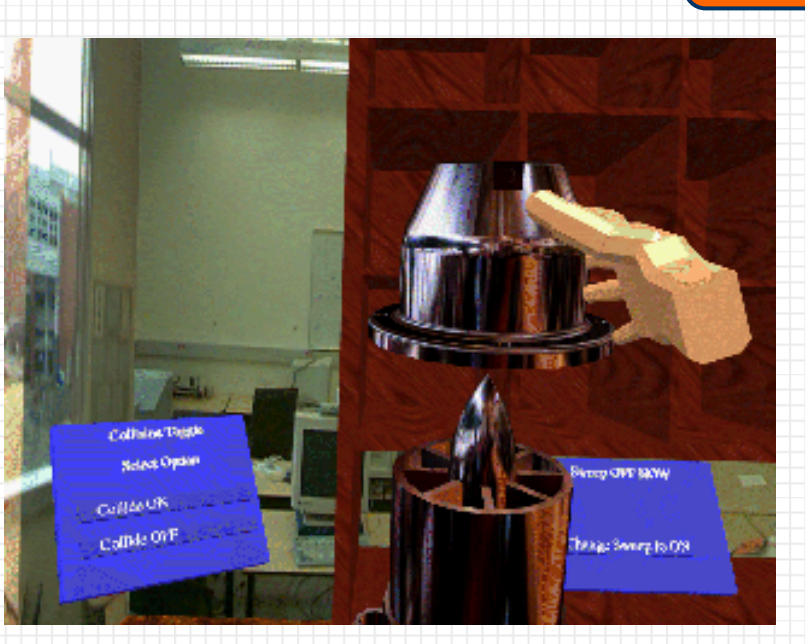

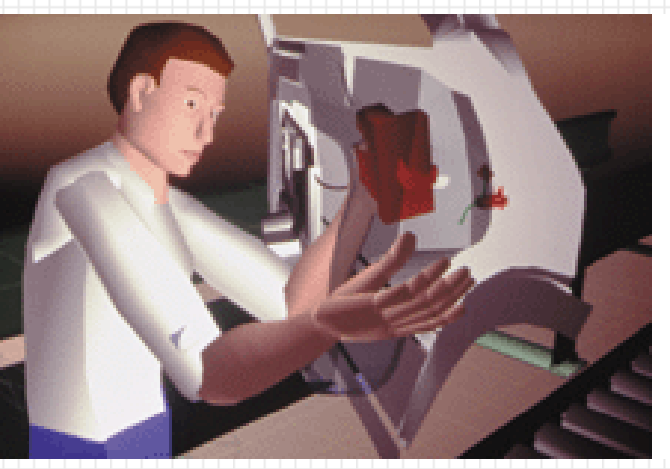

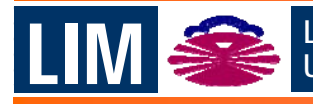

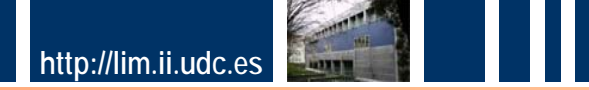

#### **Diseño de ortesis ortesis para ayuda a la marcha de discapacitados para ayuda a la marcha de discapacitados**

#### **SW para probar ortesis sobre el paciente de manera virtual.**

#### Dinámica directa: optimización.

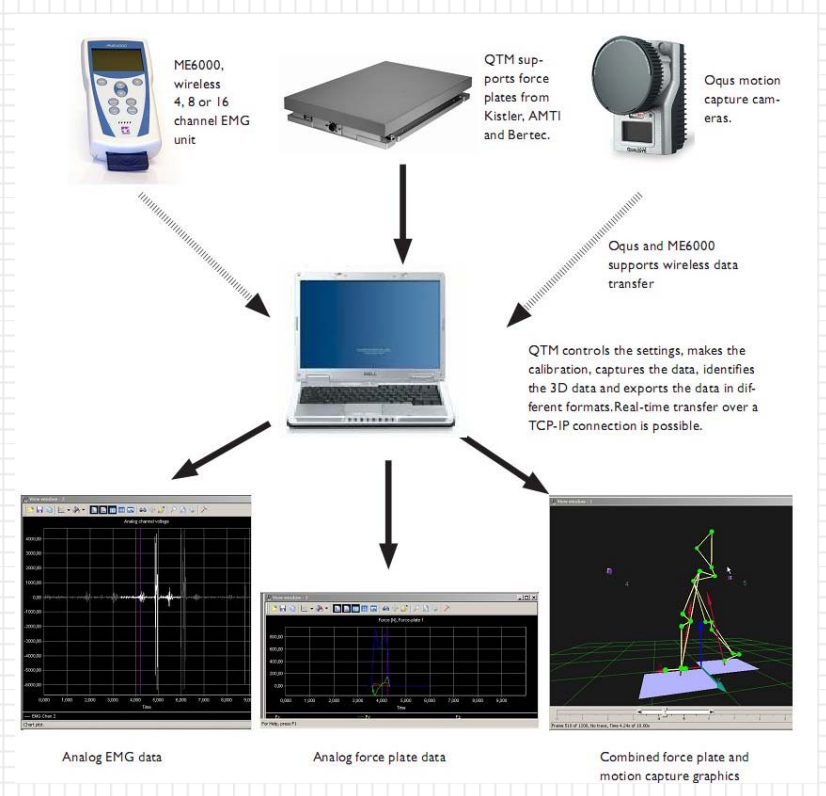

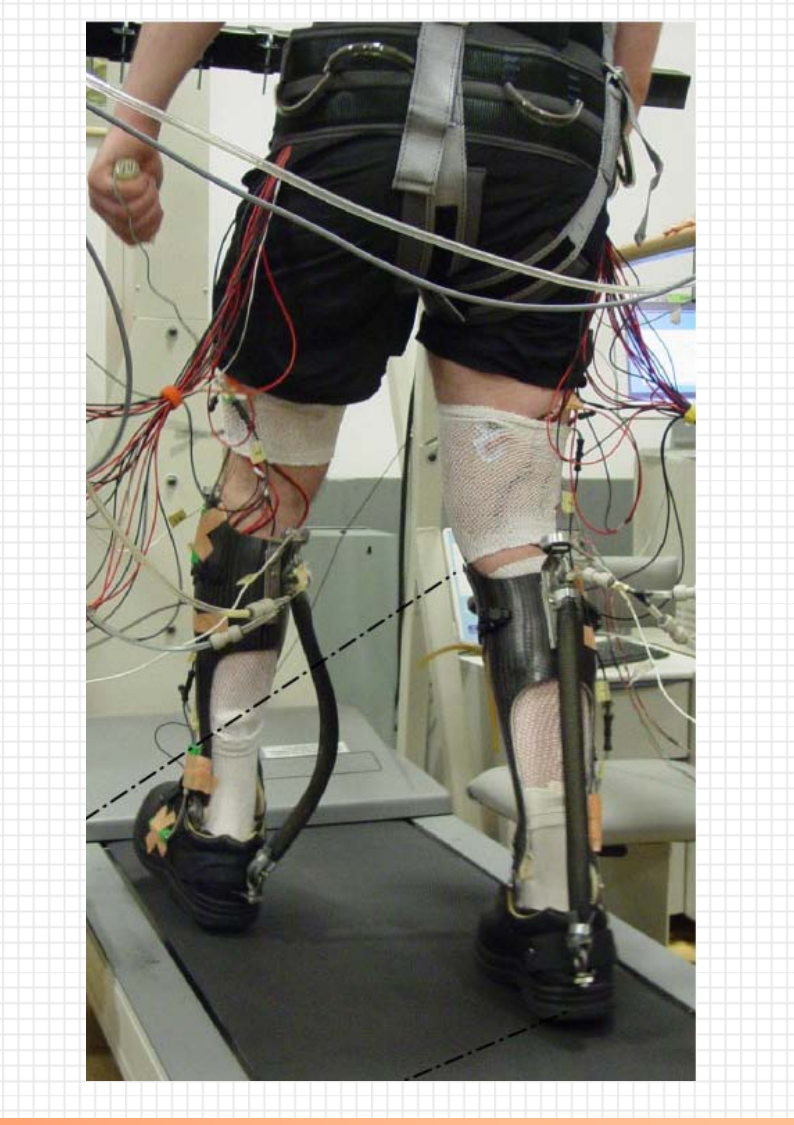

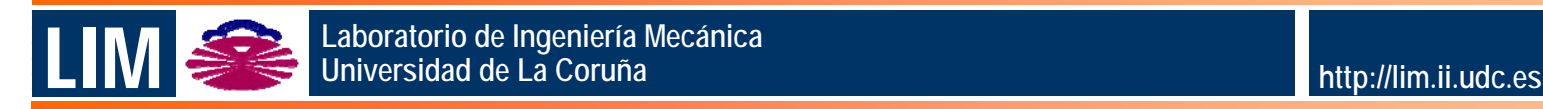

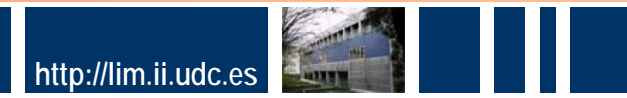

# **Simulación de redes y aparejos de pesca**

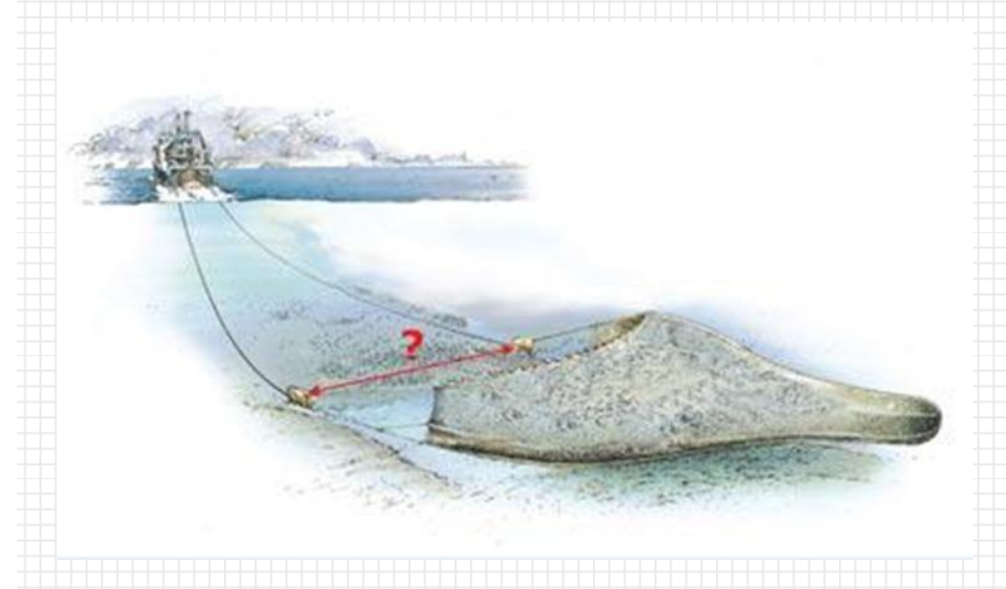

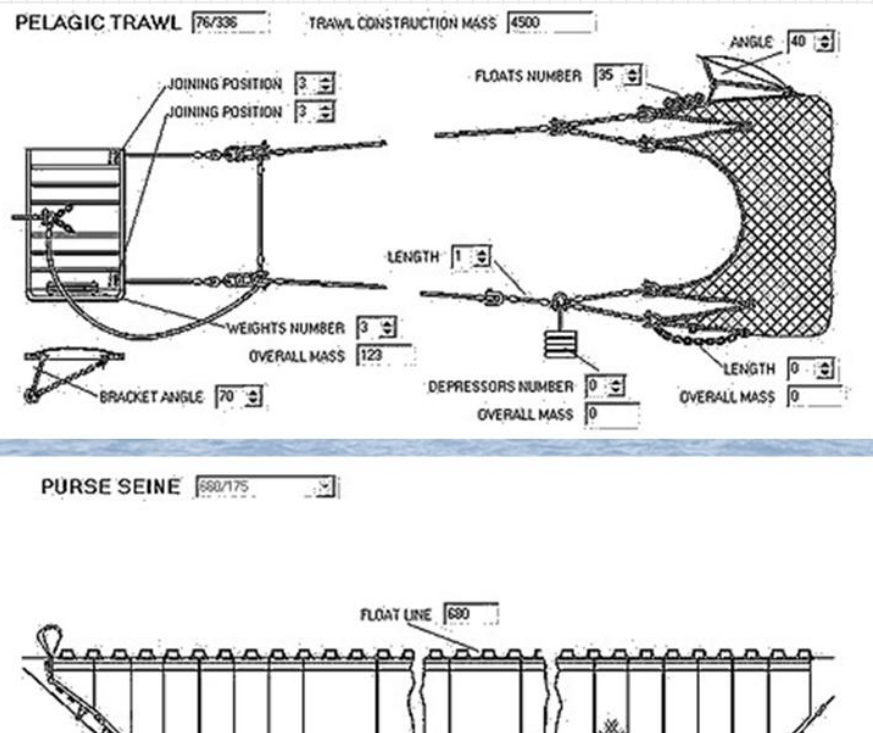

- **Modelos de gran tamaño.**
- **Fuerzas de interacción con el agua.**
- **Contacto con el fondo marino.**

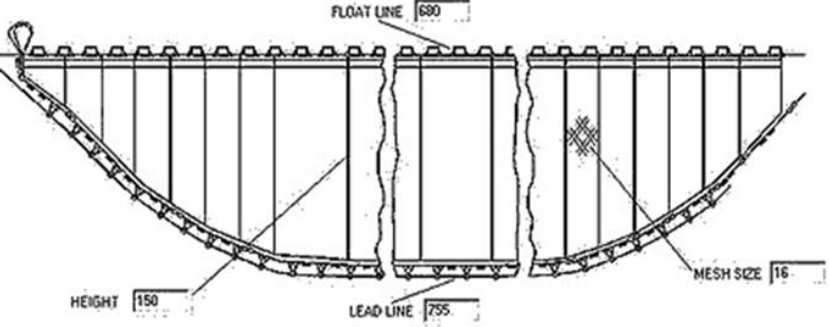

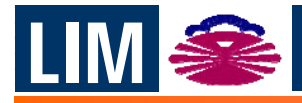

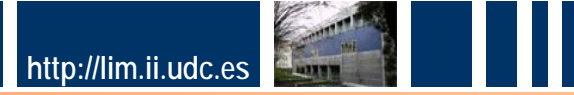